# Crash-Kurs Investitionsrechnung **nsrechnung**<br>nz-Zentgraf

Eva Heinz-Zentgraf

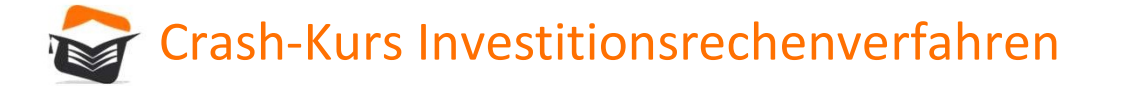

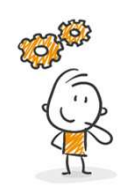

# Statische & dynamische Investitionsrechnungsverfahren echenverfahren<br>Vertahren der Investitionsrechnung sverfahren<br>Verfahren der Investitionsrechnung - Vergleich<br>Verfahren<br>Verfahren<br>Dynamische Verfahren Frankrittionsrechnungsverfahren<br>
8. dynamische Investitionsrechnungsverf<br>
Verfahren der Investitionsrechnungsverf<br>
Statische Verfahren<br>
Statische Verfahren<br>
Derücksichtigen nicht<br>
Zeitwert des Geldes<br>
Zeitwert des Geldes rfahren<br>Pergleich<br>Alergleich<br>Alerücksichtigen<br>Zeitwert des Geldes<br>Zeitwert des Geldes

Statische Verfahren

Zeitwert des Geldes

Dynamische Verfahren

berücksichtigen<br>Zeitwert des Geldes

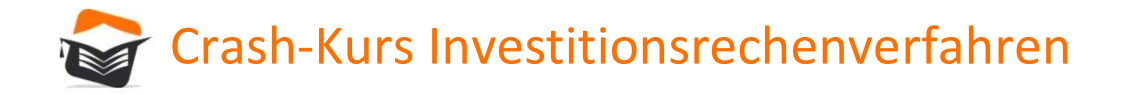

Statische Investitionsrechenverfahren<br>
Statische Investitionsrechnungsverfahren<br>
Statische Investitionsrechnungsverfahren - Kostenvergleichsrechnung<br>
Der Kostenvergleich pro Periode kann entweder als mathematischer oder al Der Kostenvergleich pro Periode kann entweder als mathematischer oder als tabellarischer Kostenvergleich ausgeführt werden.

Wir konzentrieren uns auf die tabellarische Darstellung.

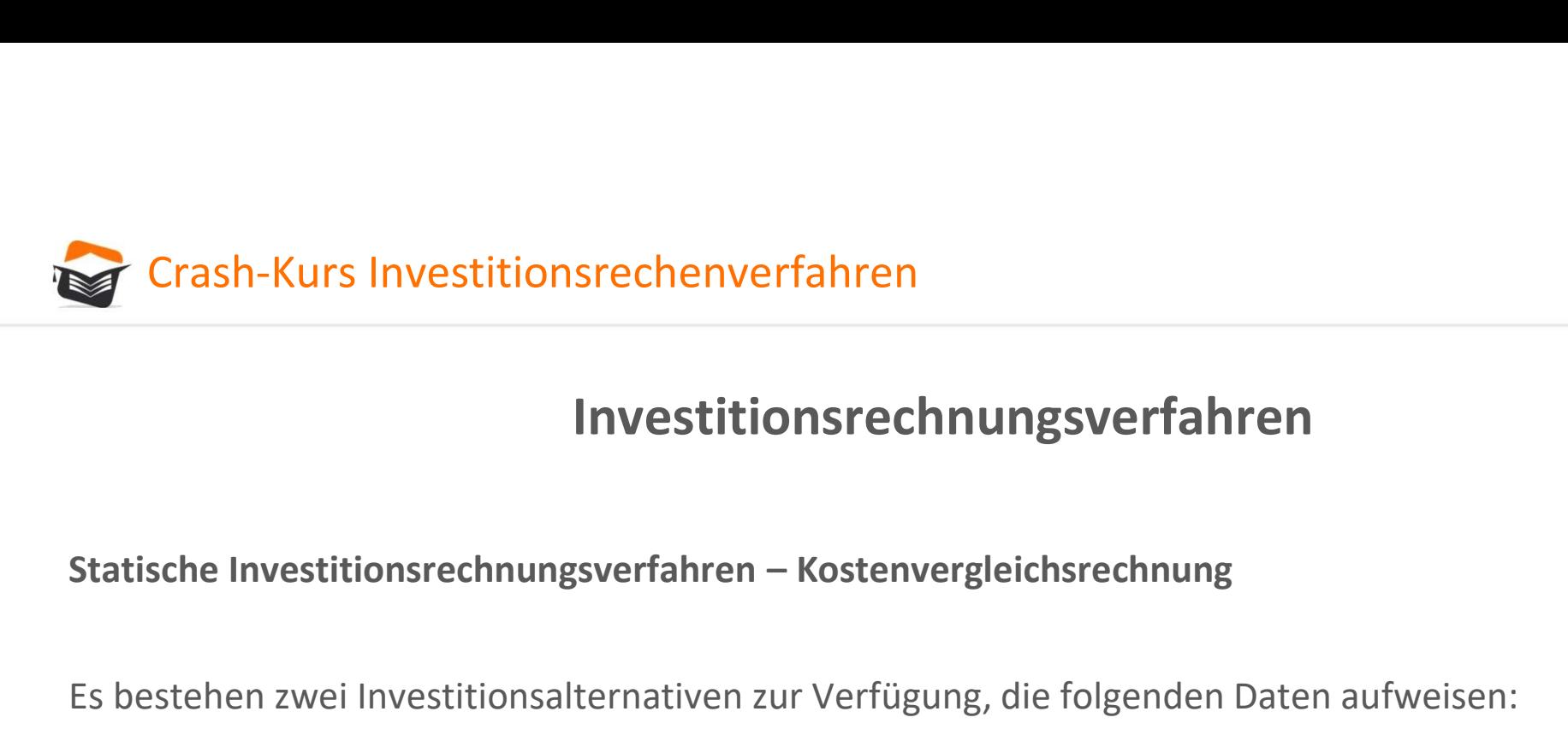

Es bestehen zwei Investitionsalternativen zur Verfügung, die folgenden Daten aufweisen:

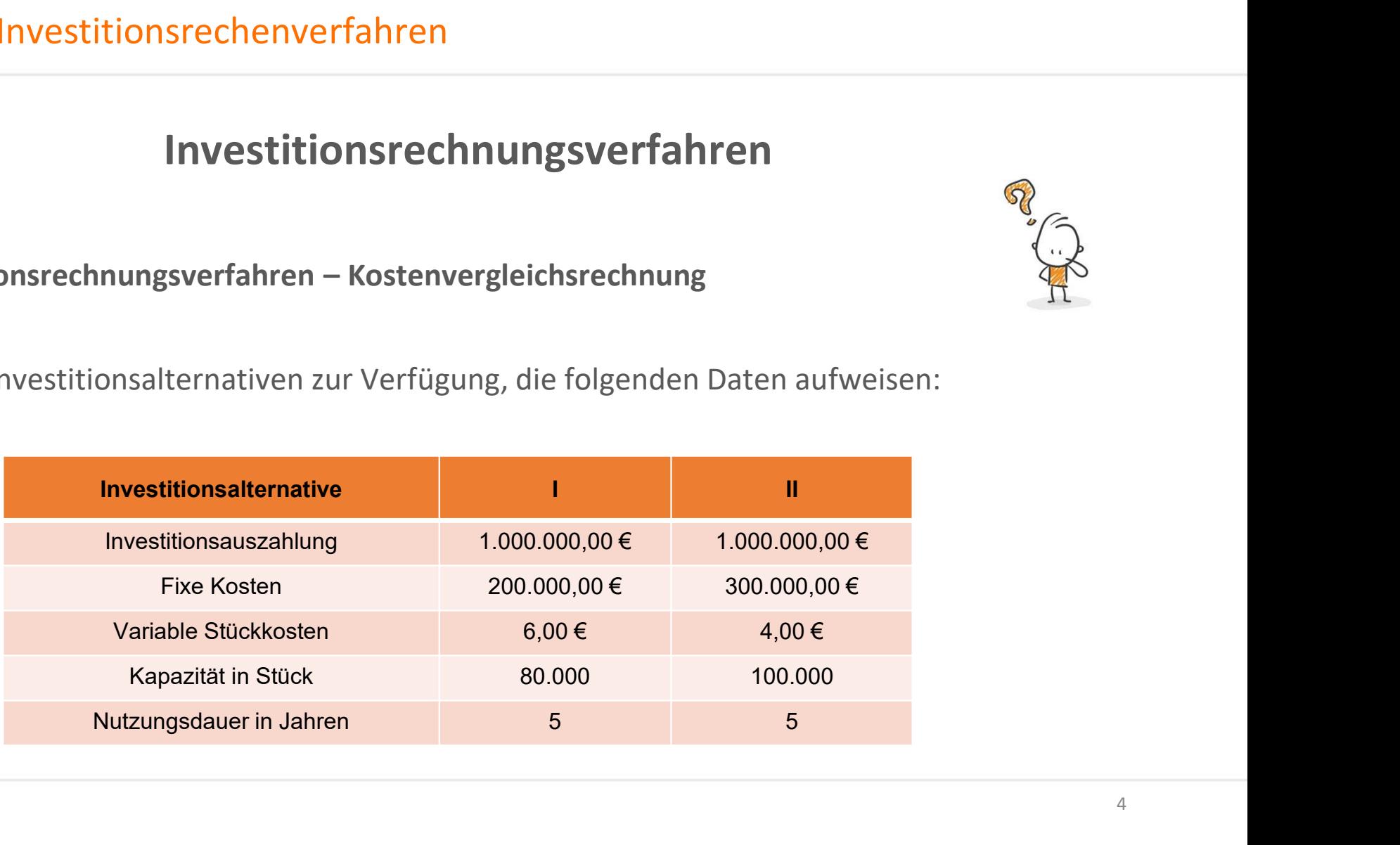

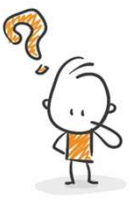

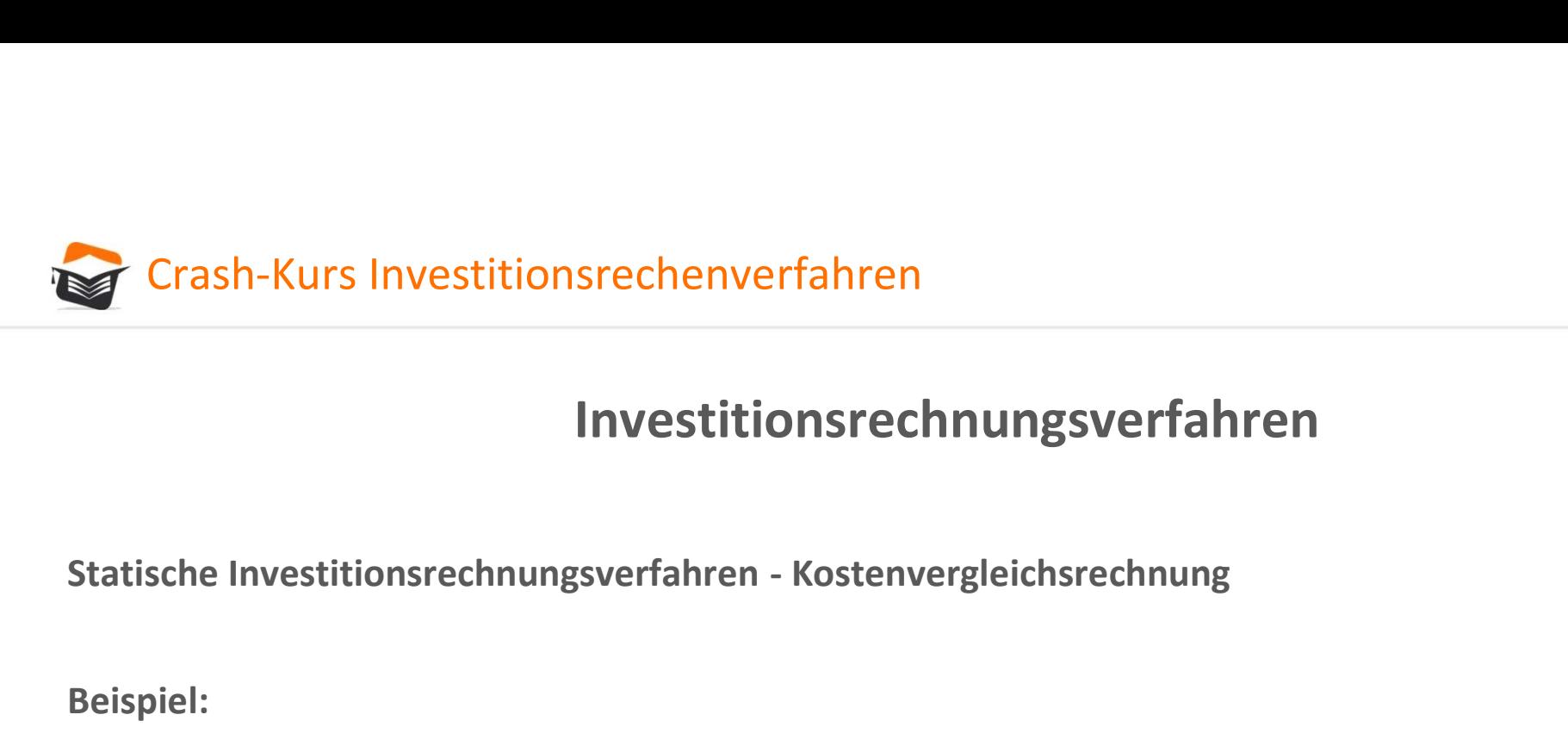

Beispiel:

Der kalkulatorische Zinssatz beträgt 8%.

Der erwartete Restwert 0,00 €.

Es werden 40.000 Produktionsmenge pro Jahr erwartet.

Welche Investitionsalternative sollte gewählt werden?

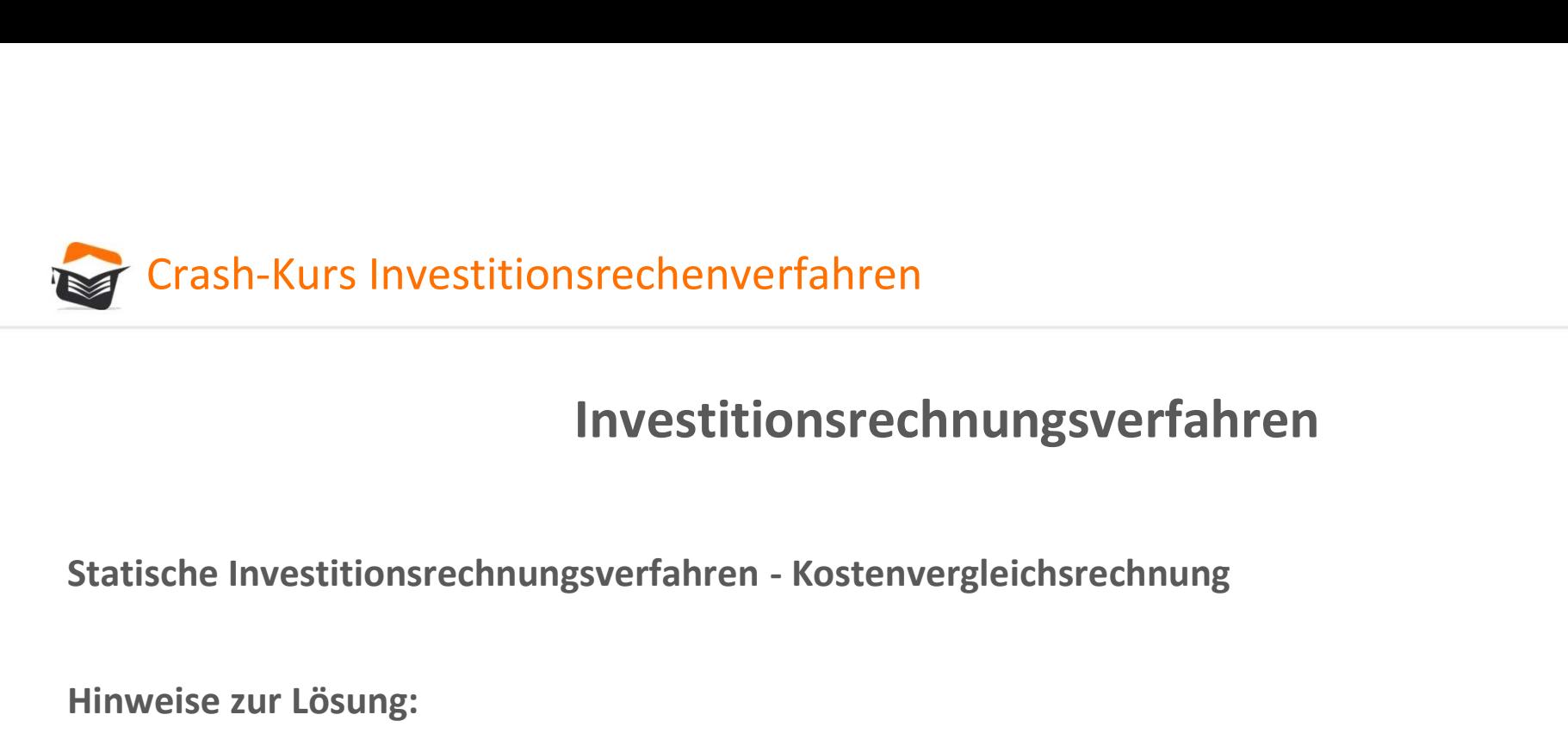

Hinweise zur Lösung:

Variable Kosten für I:

40.000 Stück x 6,00 € pro Stück = 240.000,00 €

Variable Kosten für II:

40.000 Stück x 4,00 € pro Stück = 160.000,00 €

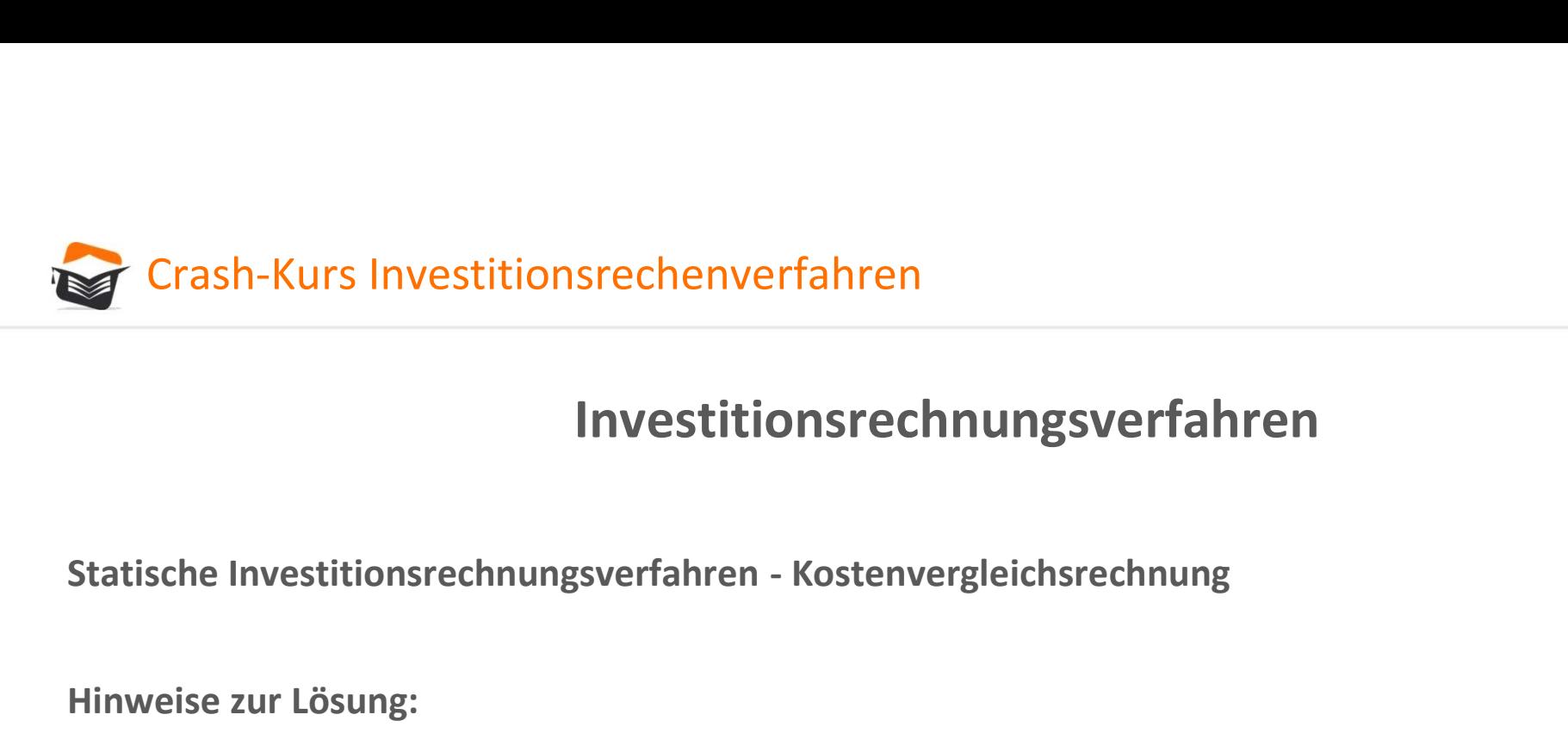

**Investitionsrechnungsverfahren - Kostenvergleichsrechnung<br>
1.000.000,00 € - 0,00 € / 5 Jahre = 200.000,00 € pro Jahr<br>
1.000.000,00 € - 0,00 € / 5 Jahre = 200.000,00 € pro Jahr<br>
1.000.000,00 € - 0,00 € / 5 Jahre = 200.00** 

Hinweise zur Lösung:

Kalkulatorische Abschreibung:

Kalkulatorische Zinsen:

1.000.000,00 € + 0,00 € / 2 x 8% = 40.000,00 € pro Jahr

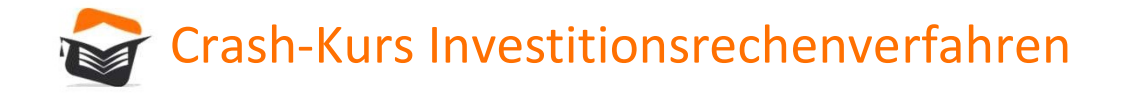

Lösung:

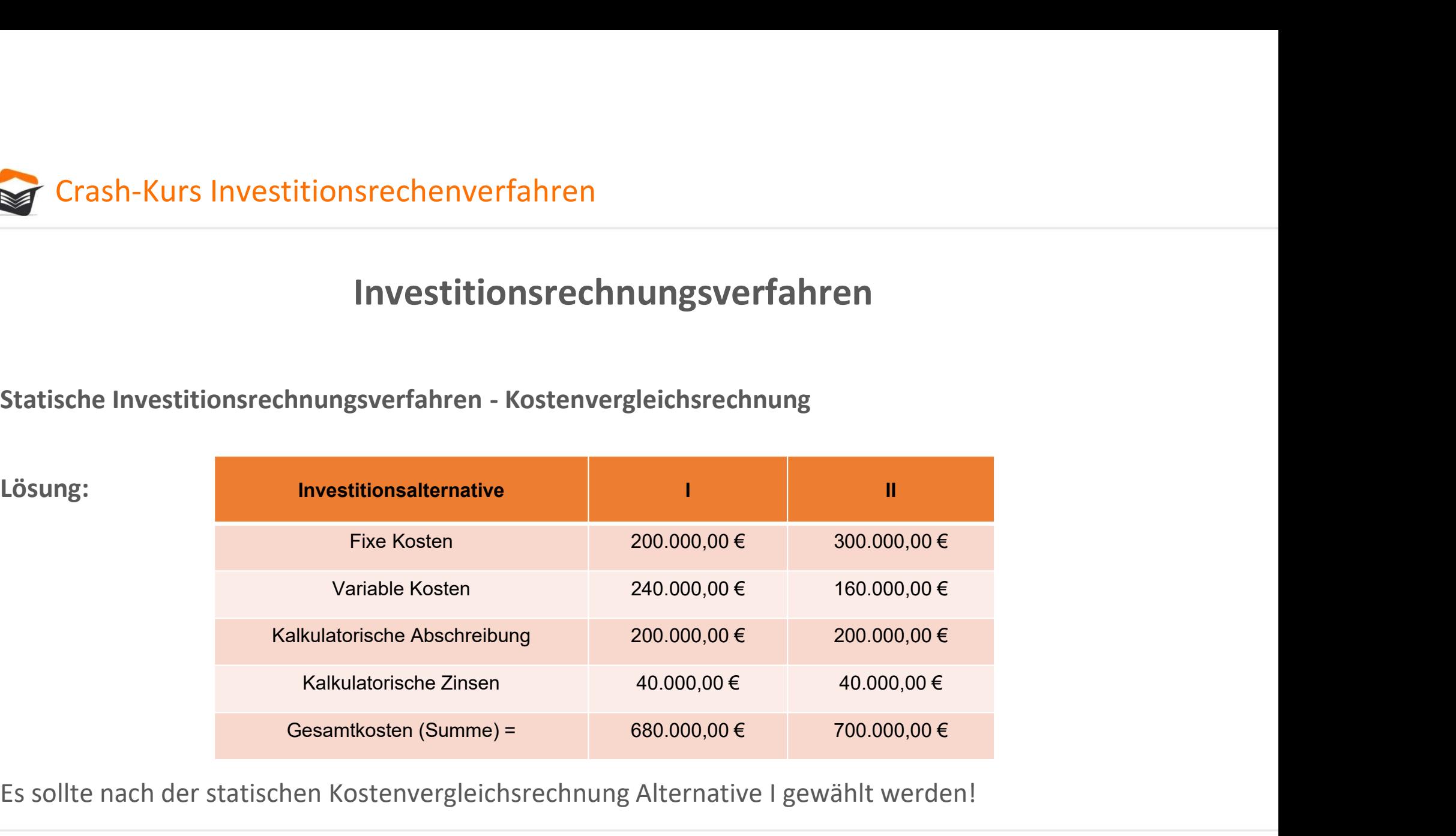

Es sollte nach der statischen Kostenvergleichsrechnung Alternative I gewählt werden!

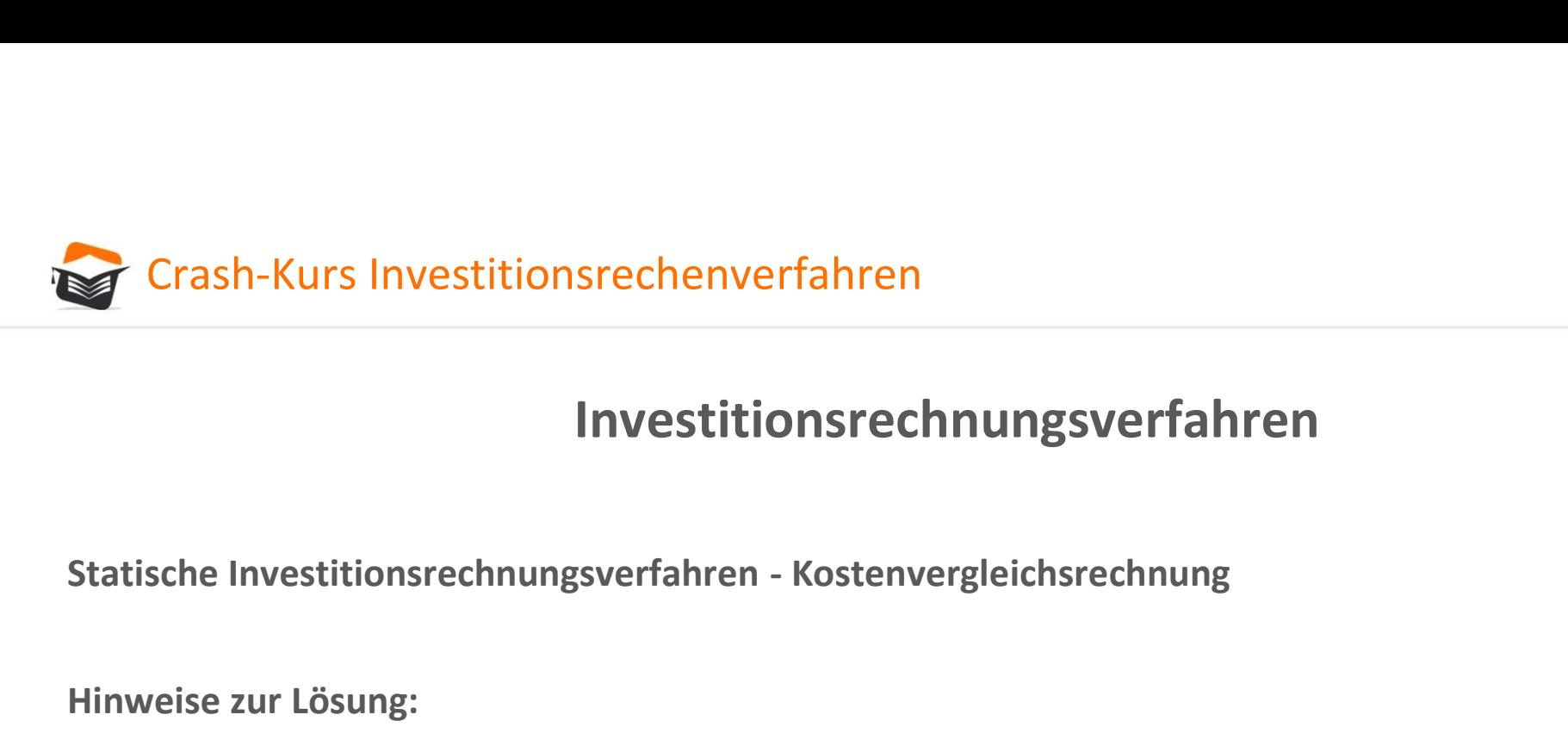

Hinweise zur Lösung:

Das Beispiel zeigt den Idealfall, wenn die Investitionsalternativen nahezu die gleichen Bedingungen aufweisen. Auch hier könnte aber eine Veränderung der Voraussetzungen das Ergebnis verändern.

Angenommen, die erwartete Produktionsmenge beträgt 70.000 Stück.

In diesem Fall ändert sich die Lösung wie folgt:

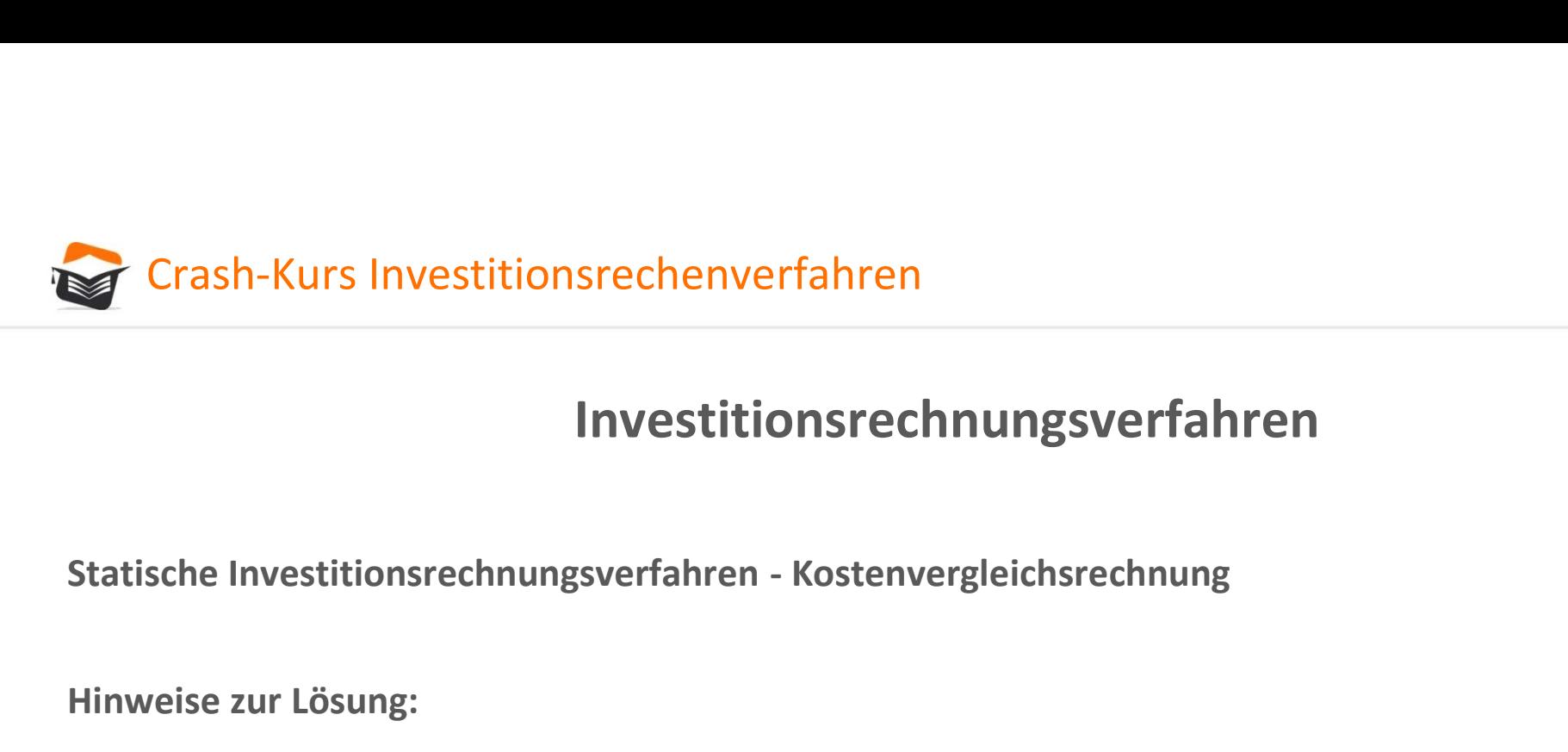

Hinweise zur Lösung:

Variable Kosten für I:

70.000 Stück x 6,00 € pro Stück = 420.000,00 €

Variable Kosten für II:

70.000 Stück x 4,00 € pro Stück = 280.000,00 €

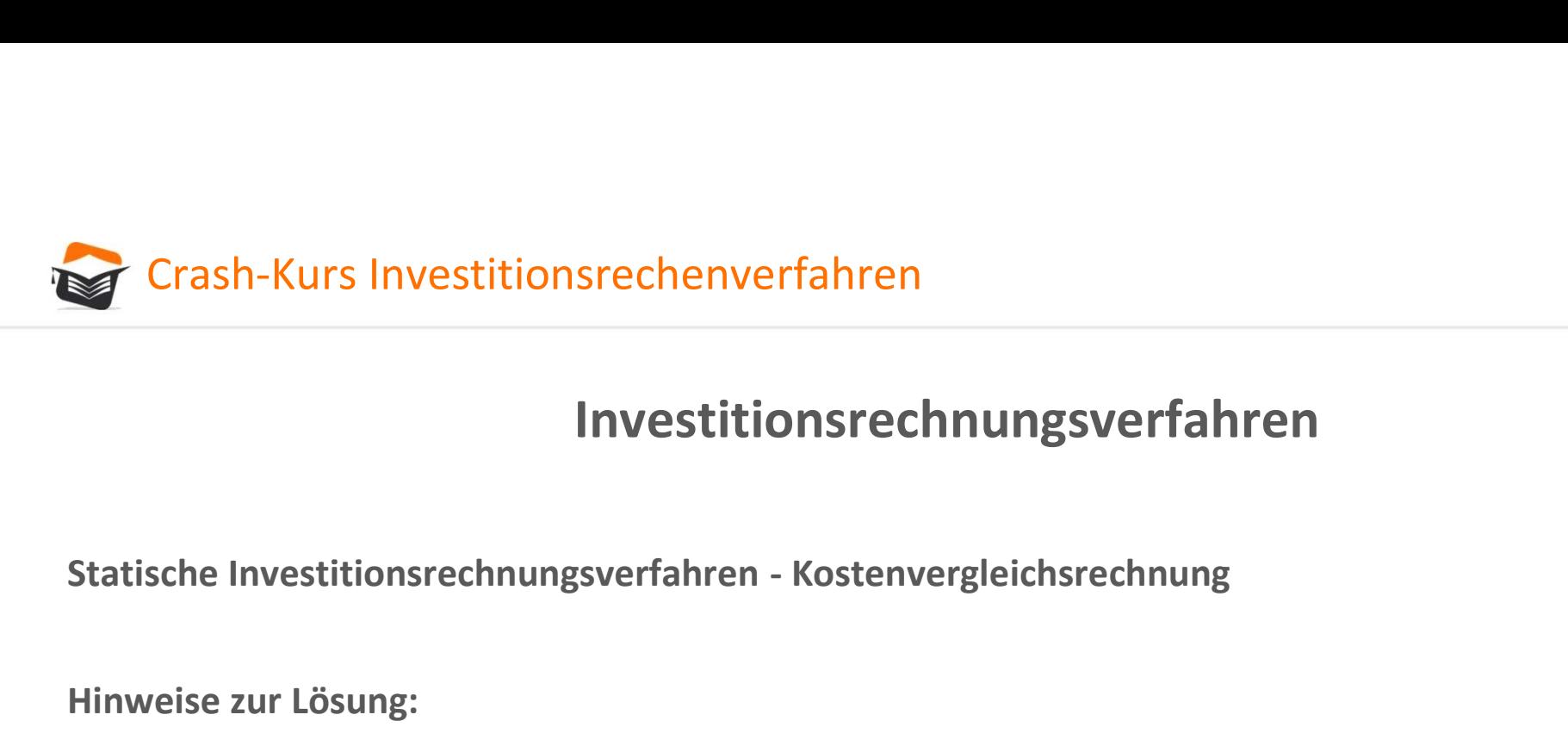

**Investitionsrechnungsverfahren - Kostenvergleichsrechnung<br>
1.000.000,00 € - 0,00 € / 5 Jahre = 200.000,00 € pro Jahr<br>
1.000.000,00 € - 0,00 € / 5 Jahre = 200.000,00 € pro Jahr<br>
1.000.000,00 € - 0,00 € / 5 Jahre = 200.00** 

Hinweise zur Lösung:

Kalkulatorische Abschreibung:

Kalkulatorische Zinsen:

1.000.000,00 € + 0,00 € / 2 x 8% = 40.000,00 € pro Jahr

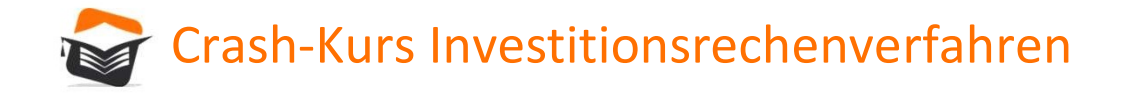

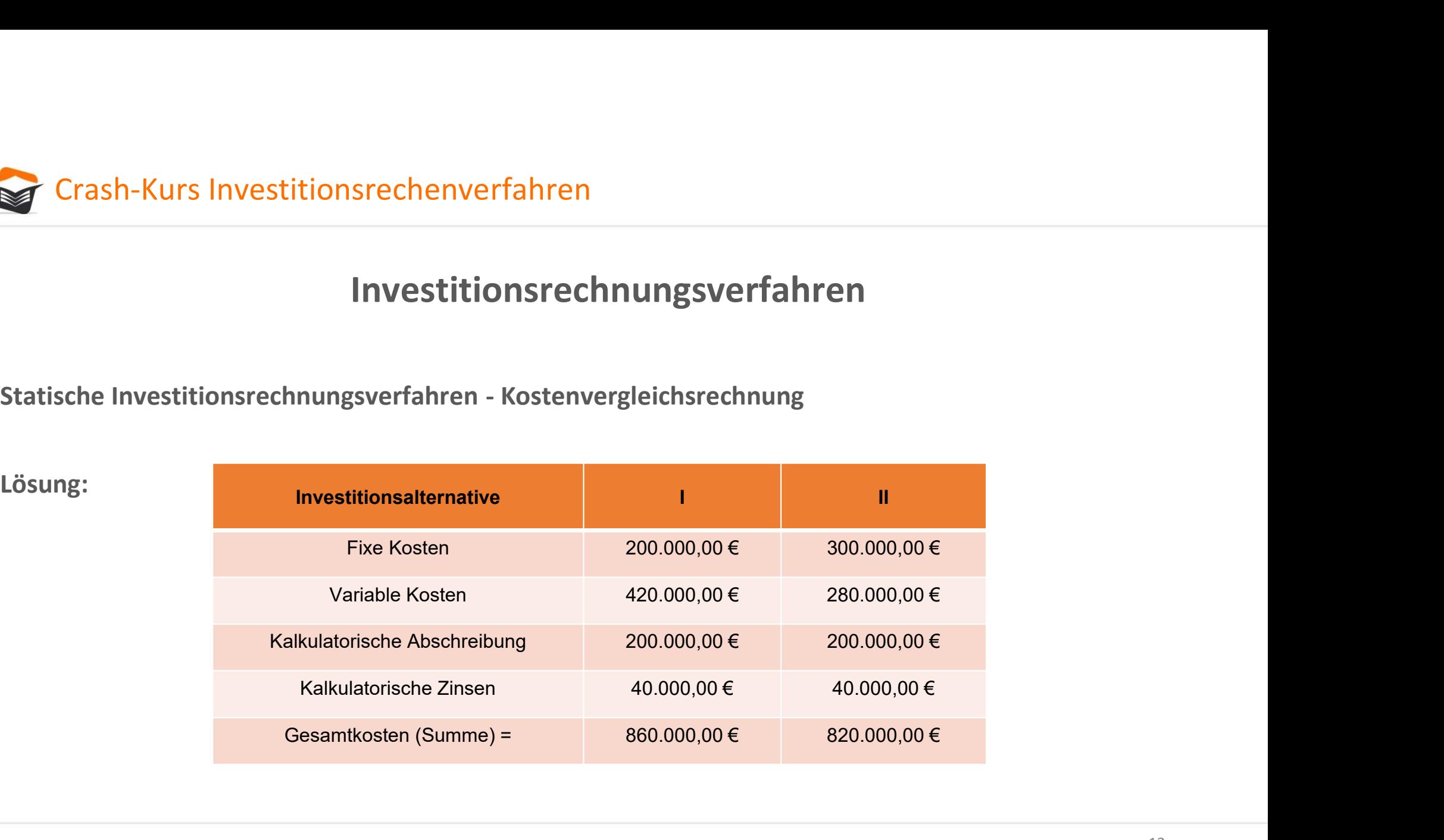

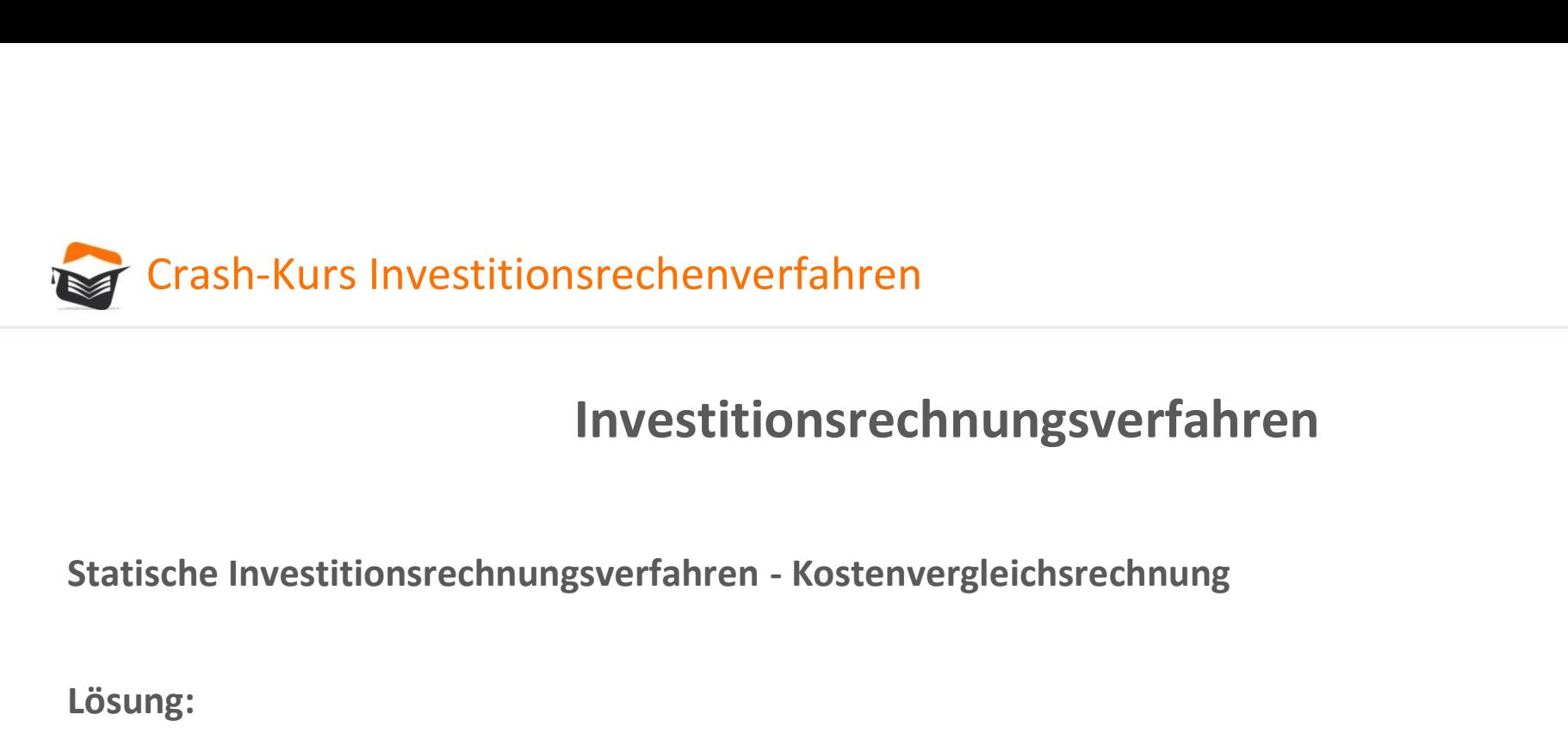

Lösung:

Es sollte nach der statischen Kostenvergleichsrechnung Alternative II gewählt werden!

Selbst in diesem einfach gehaltenen Beispiel gibt es somit entsprechend direkt Probleme hinsichtlich der Investitionsentscheidung. Wenn mehr Faktoren geändert werden, zeigen sich die Probleme noch deutlicher.

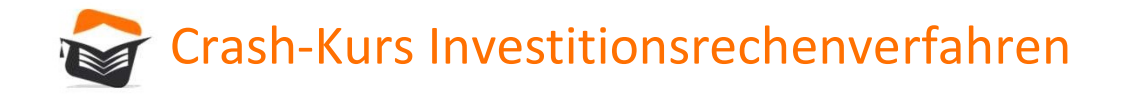

Statische Investitionsrechenverfahren<br>
Statische Investitionsrechnungsverfahren<br>
Statische Investitionsrechnungsverfahren - Gewinnvergleichsrechnung<br>
Die Kostenvergleichsrechnung kann durch eine Gewinnvergleichsrechnung au Die Kostenvergleichsrechnung kann durch eine Gewinnvergleichsrechnung aussagekräftiger werden. Dies ist dann der Fall, wenn sich die alternativen Investitionsobjekte in ihrer quantitativen oder ihrer qualitativen Leistungsfähigkeit unterscheiden.

Eine höhere quantitative Leistungsfähigkeit ist nur dann von Belang, wenn der Markt eine höhere Stückzahl zum gleichen Stückpreis abnimmt. Eine höhere qualitative Leistungsfähigkeit kann nur dann berücksichtigt werden, wenn der Markt bereit ist, für eine höherwertige Qualitätsstufe mehr zu bezahlen.

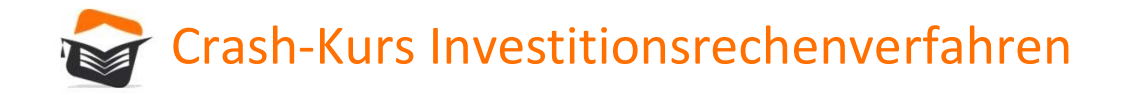

Statische Investitionsrechenverfahren<br>
Statische Investitionsrechnungsverfahren<br>
Statische Investitionsrechnungsverfahren - Gewinnvergleichsrechnung<br>
Der Gewinnbegriff stellt bei der Gewinnvergleichsrechnung die Differenz Der Gewinnbegriff stellt bei der Gewinnvergleichsrechnung die Differenz zwischen Kosten und Erlösen dar. Werden mehrere alternative Investitionsobjekte verglichen, ist Ziel der Gewinnvergleichsrechnung, das gewinnträchtigste zu finden.

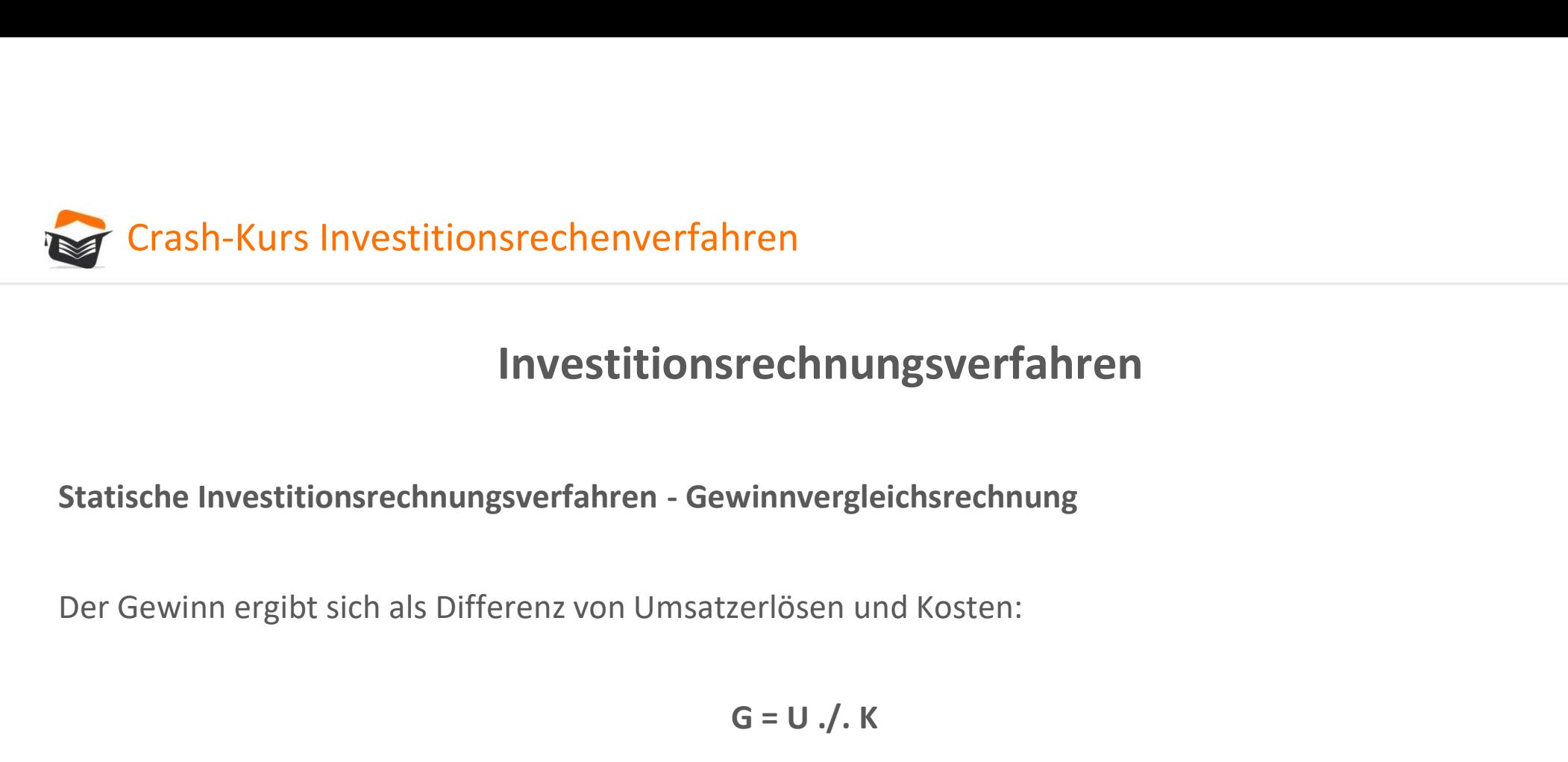

 $G = U \cdot / K$ 

U = Umsatz

K = Gesamtkosten

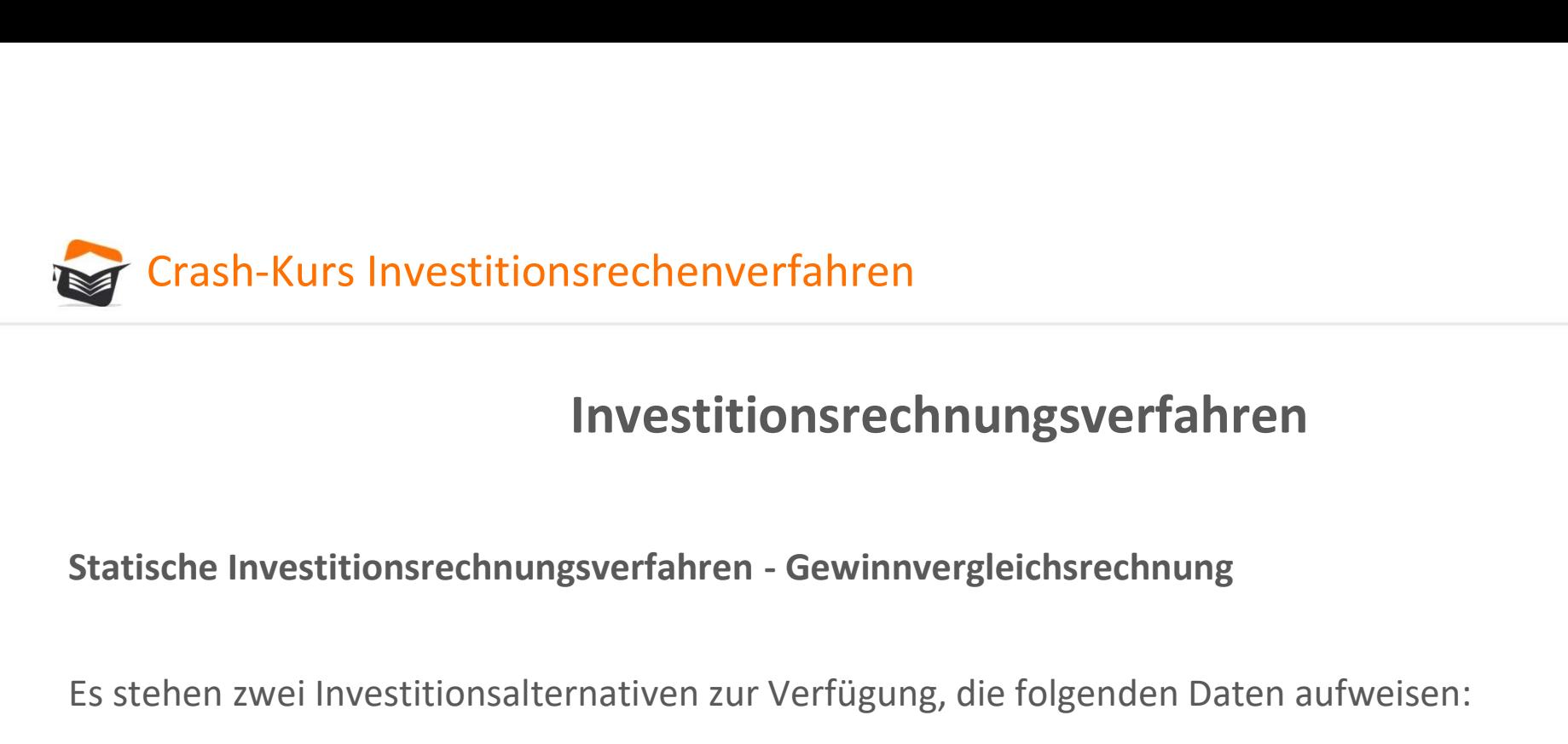

Es stehen zwei Investitionsalternativen zur Verfügung, die folgenden Daten aufweisen:

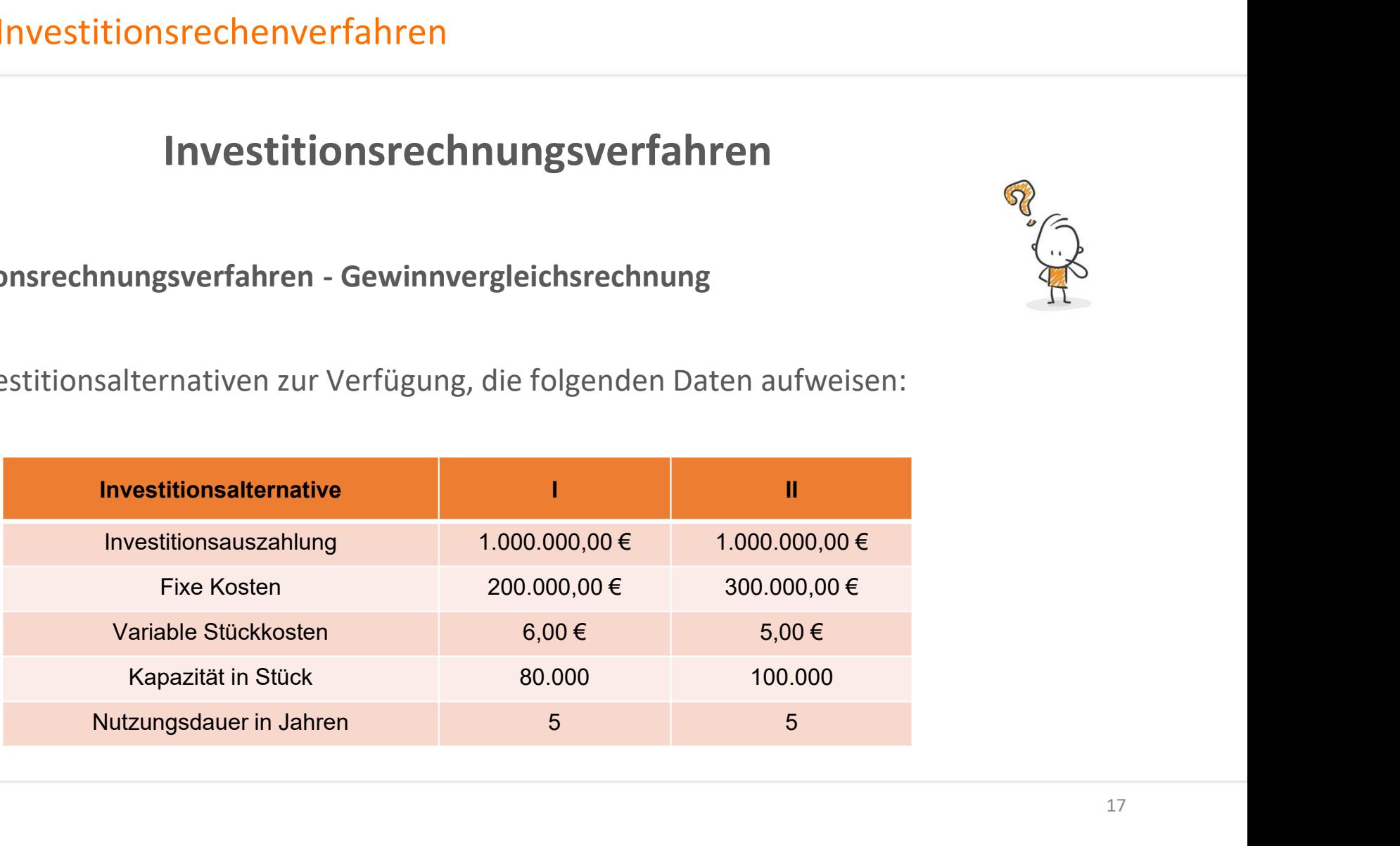

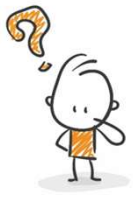

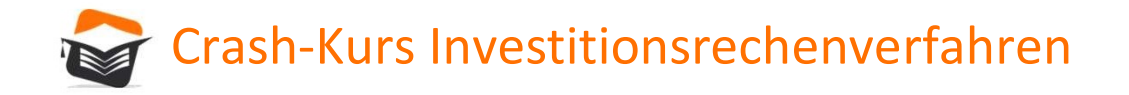

 $\begin{minipage}[t]{0.7\textwidth} \begin{tabular}{l} \textbf{Crash-Kurs Investigation} srechenverfahren \end{tabular} \end{minipage} \begin{minipage}[t]{0.7\textwidth} \begin{tabular}{l} \textbf{Statische Investigation} srechnungsverfahren - Gewinnvergleichsrechnung \end{tabular} \end{minipage} \begin{minipage}[t]{0.7\textwidth} \begin{tabular}{l} \textbf{D1} & \textbf{D2} & \textbf{D3} & \textbf{D4} & \textbf{D5} & \textbf{D5} \\ \textbf{D2} & \textbf{D3} & \textbf{D4} & \textbf{D5} & \text$ Der kalkulatorische Zinssatz beträgt 8%. Der erwartete Restwert 0,00 €. Es werden 60.000 Produktionsmenge pro Jahr erwartet. Der Absatzpreis beträgt 15,00 €.

Welche Investitionsalternative sollte gewählt werden?

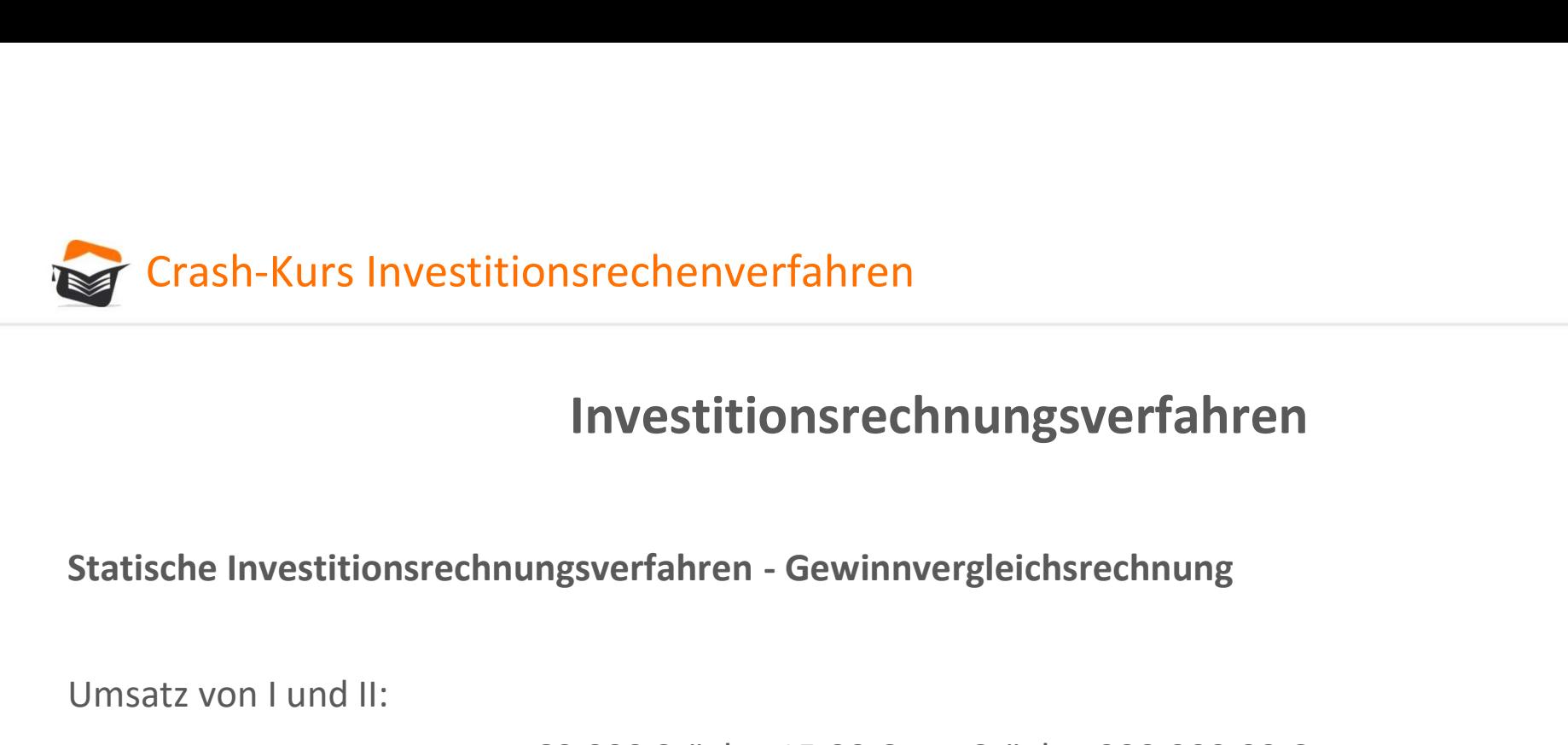

Umsatz von I und II:

60.000 Stück x 15,00 € pro Stück = 900.000,00 €

Variable Kosten für I:

60.000 Stück x 6,00 € pro Stück = 360.000,00 €

Variable Kosten für II:

60.000 Stück x 5,00 € pro Stück = 300.000,00 €

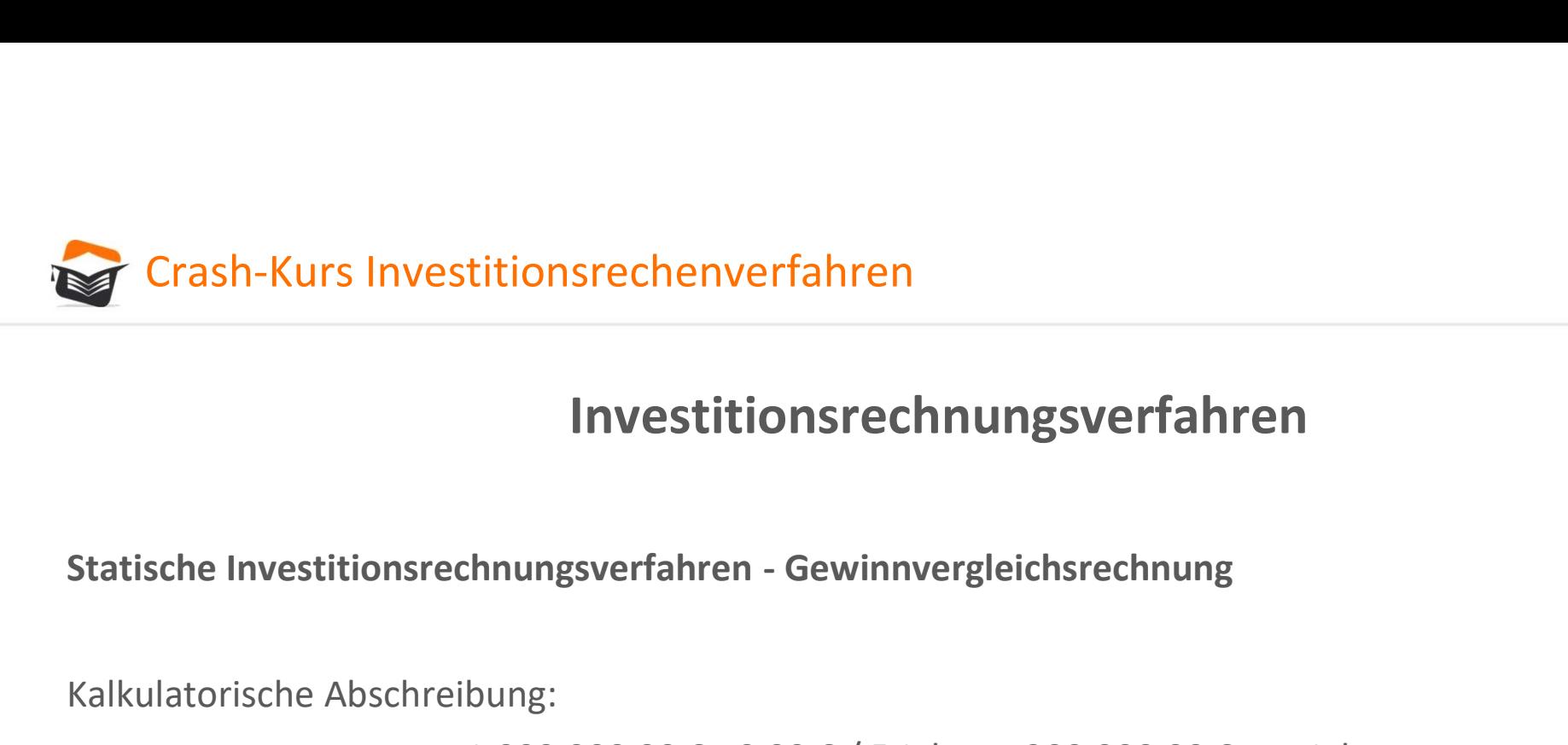

# Investitionsrechnungsverfahren titionsrechenverfahren<br>
1.000.000,000 € - 0,00 € / 5 Jahre = 200.000,00 € pro Jahr<br>
1.000.000,00 € - 0,00 € / 5 Jahre = 200.000,00 € pro Jahr<br>
1.000.000,00 € - 0,00 € / 5 Jahre = 200.000,00 € pro Jahr

Kalkulatorische Abschreibung:

Kalkulatorische Zinsen:

1.000.000,00 € + 0,00 € / 2 x 8% = 40.000,00 € pro Jahr

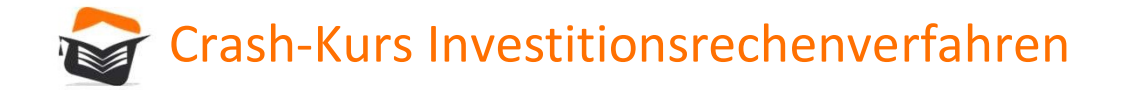

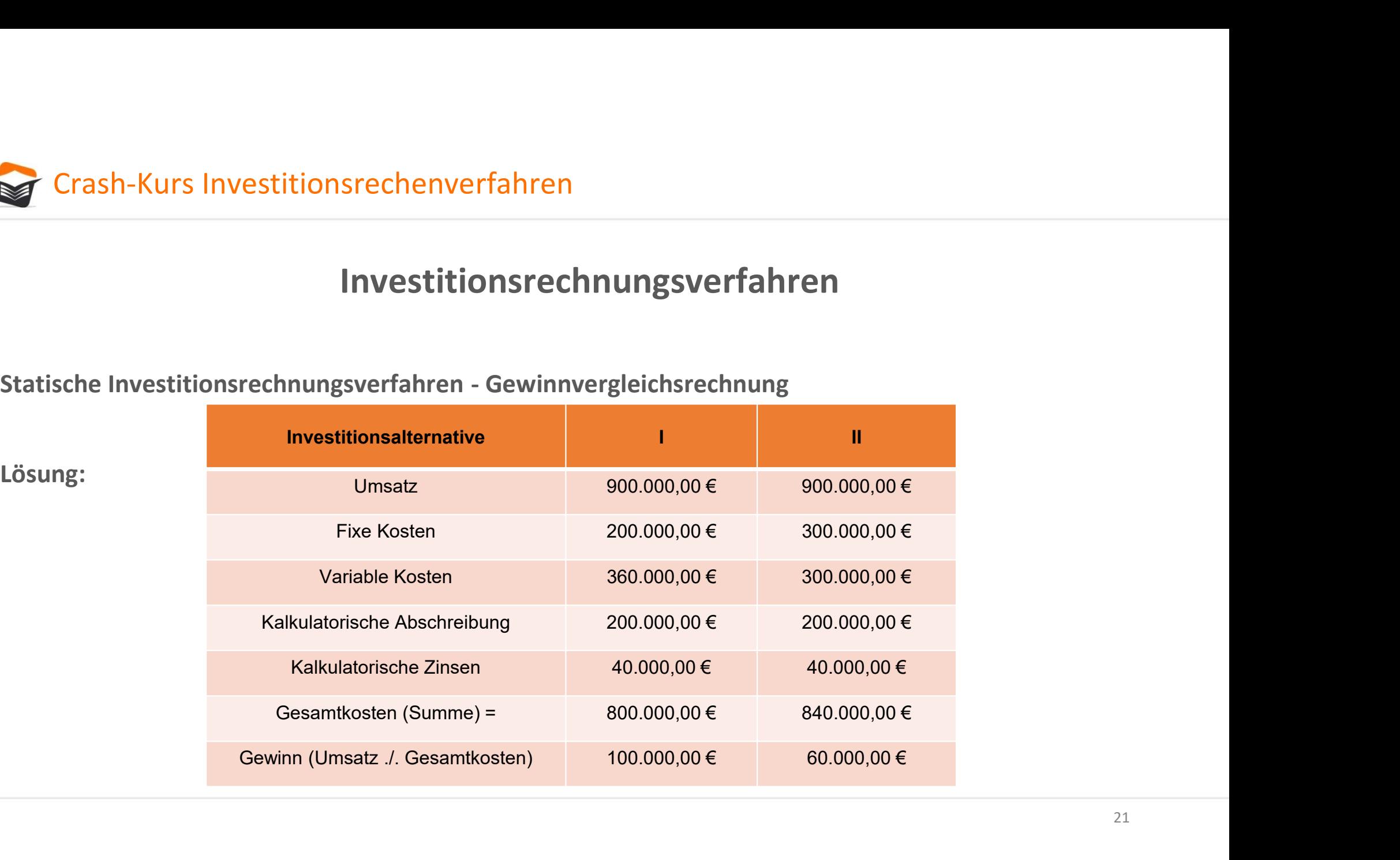

Lösung:

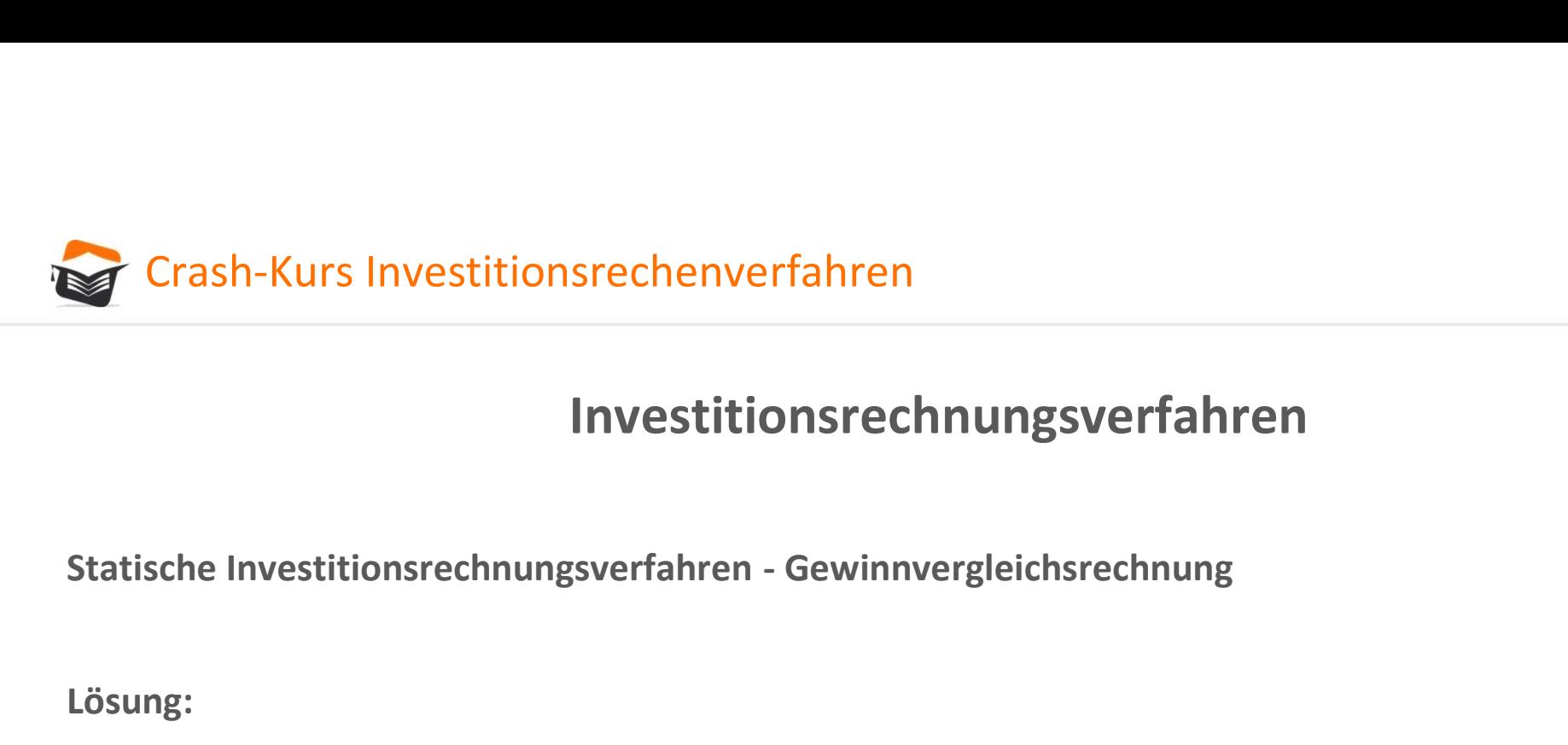

Lösung:

Es sollte nach der statischen Gewinnvergleichsrechnung Alternative I gewählt werden!

Das Beispiel zeigt den Idealfall, wenn die Investitionsalternative nahezu die gleichen Bedingungen aufweisen. Auch hier könnte aber eine Veränderung der Voraussetzungen das Ergebnis verändern.

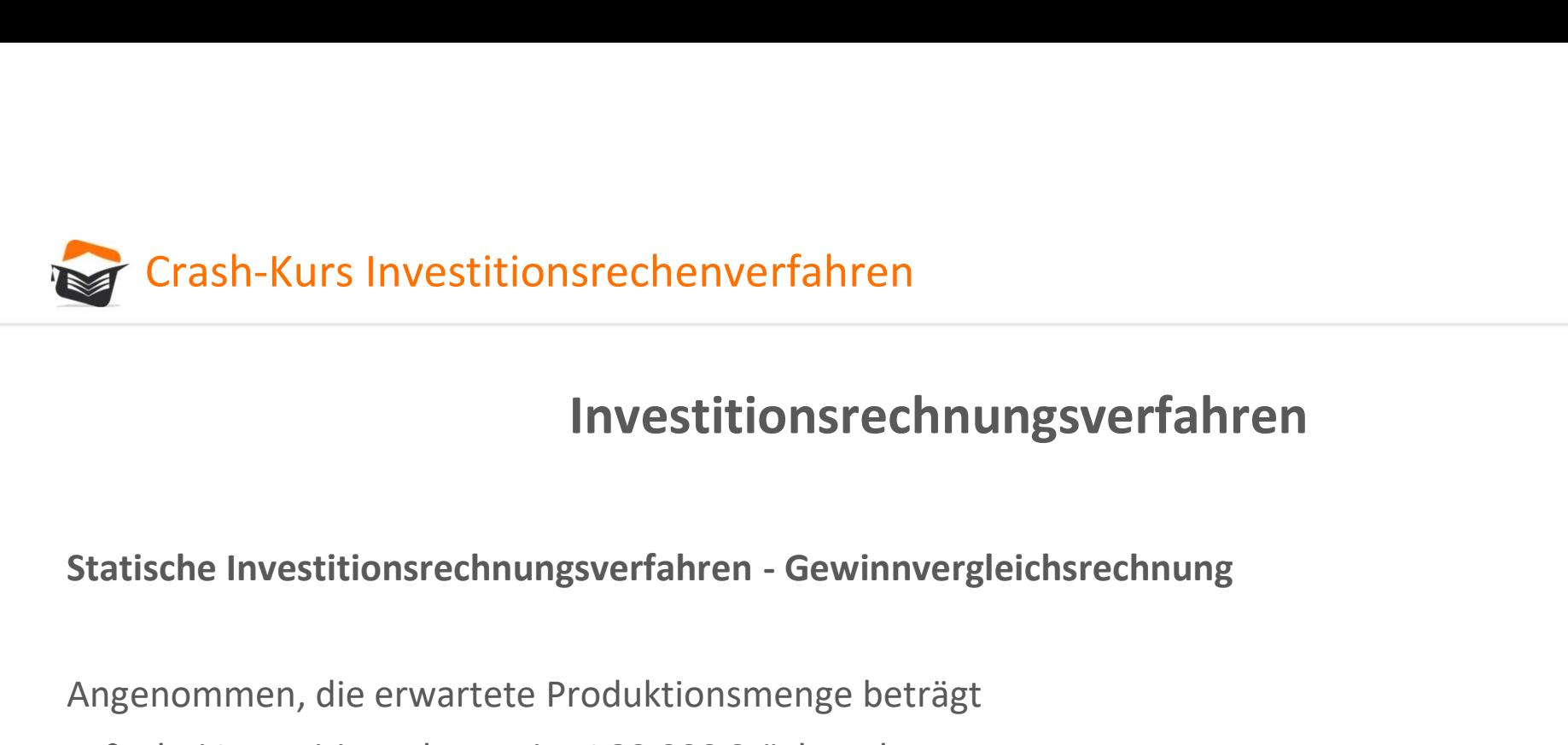

Angenommen, die erwartete Produktionsmenge beträgt

- bei Investitionsalternative I 80.000 Stück und
- bei Investitionsalternative II 100.000 Stück.

In diesem Fall ändert sich die Lösung wie folgt:

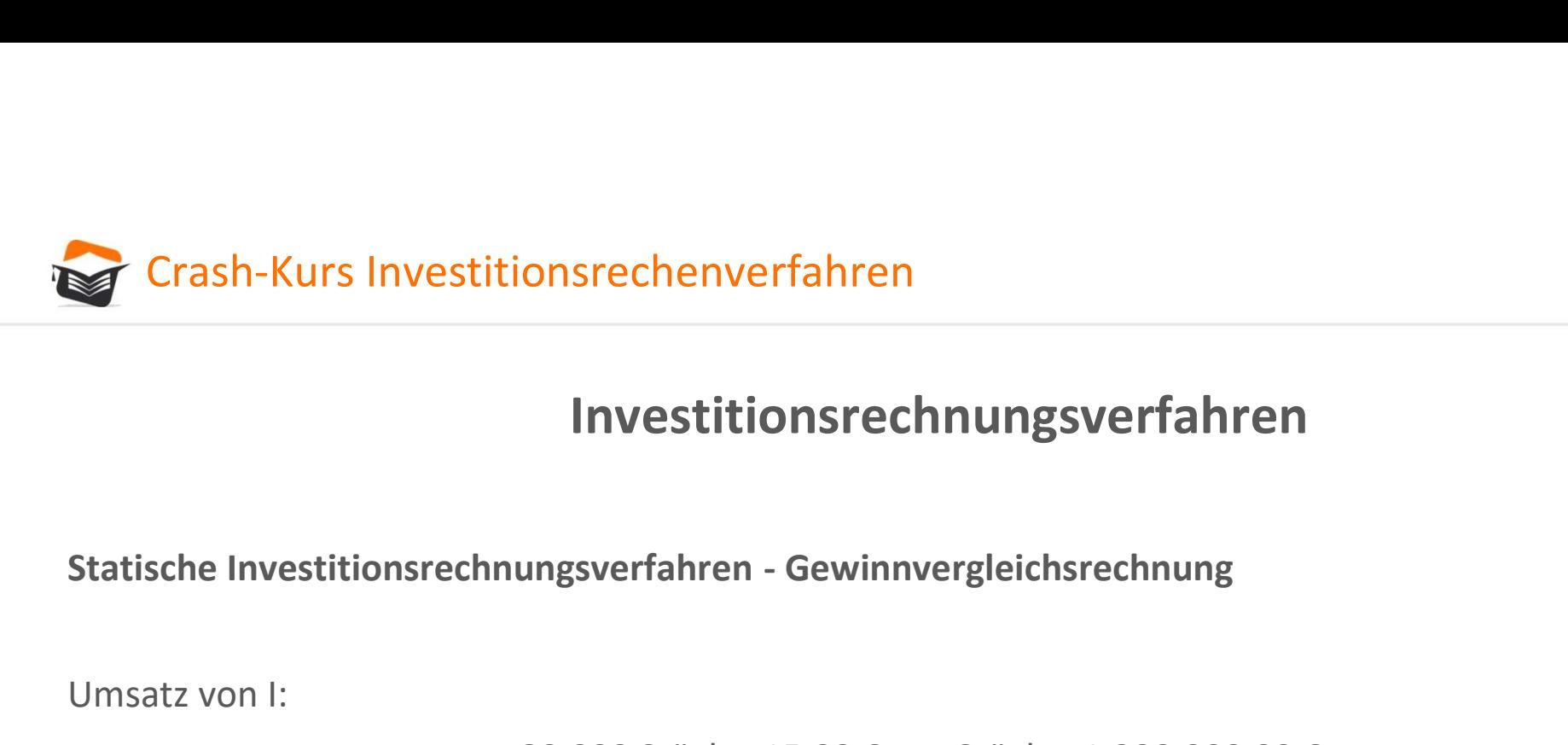

Umsatz von I:

80.000 Stück x 15,00 € pro Stück = 1.200.000,00 €

Umsatz von II:

100.000 Stück x 15,00 € pro Stück = 1.500.000,00 €

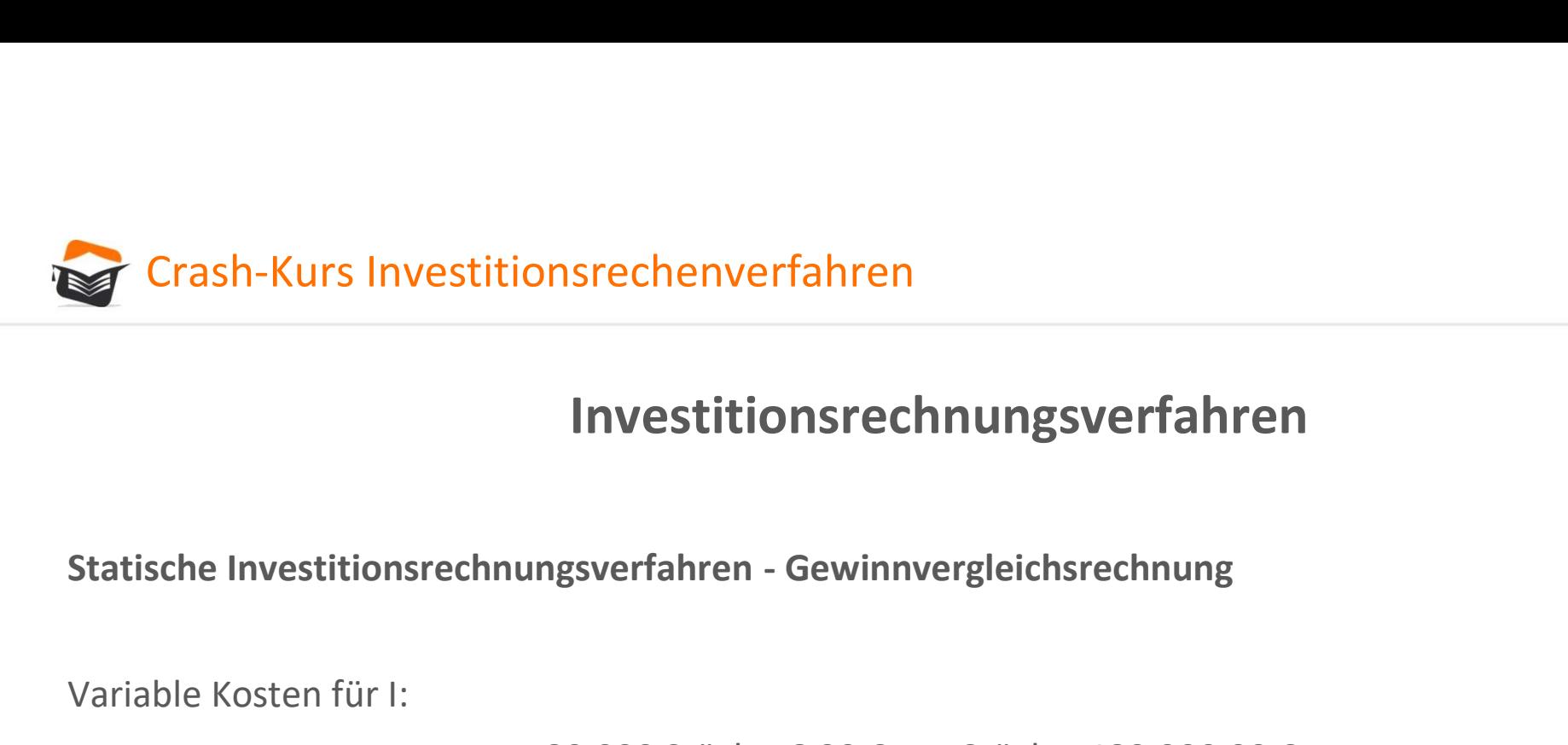

Variable Kosten für I:

80.000 Stück x 6,00 € pro Stück = 480.000,00 €

Variable Kosten für II:

100.000 Stück x 5,00 € pro Stück = 500.000,00 €

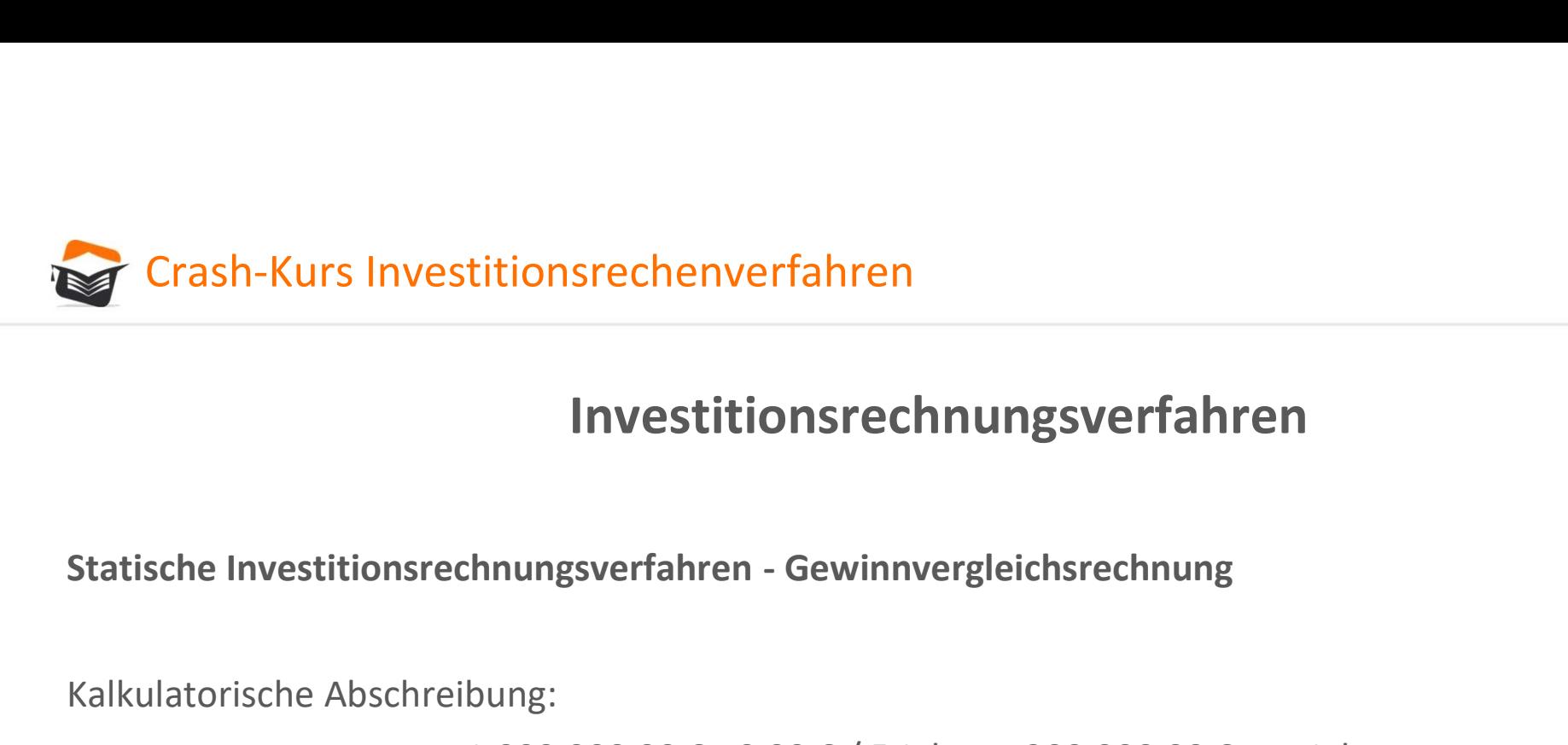

# Investitionsrechnungsverfahren titionsrechenverfahren<br>
1.000.000,000 € - 0,00 € / 5 Jahre = 200.000,00 € pro Jahr<br>
1.000.000,00 € - 0,00 € / 5 Jahre = 200.000,00 € pro Jahr<br>
1.000.000,00 € - 0,00 € / 5 Jahre = 200.000,00 € pro Jahr

Kalkulatorische Abschreibung:

Kalkulatorische Zinsen:

1.000.000,00 € + 0,00 € / 2 x 8% = 40.000,00 € pro Jahr

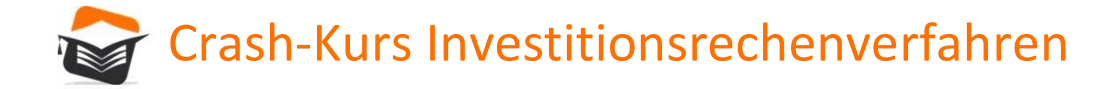

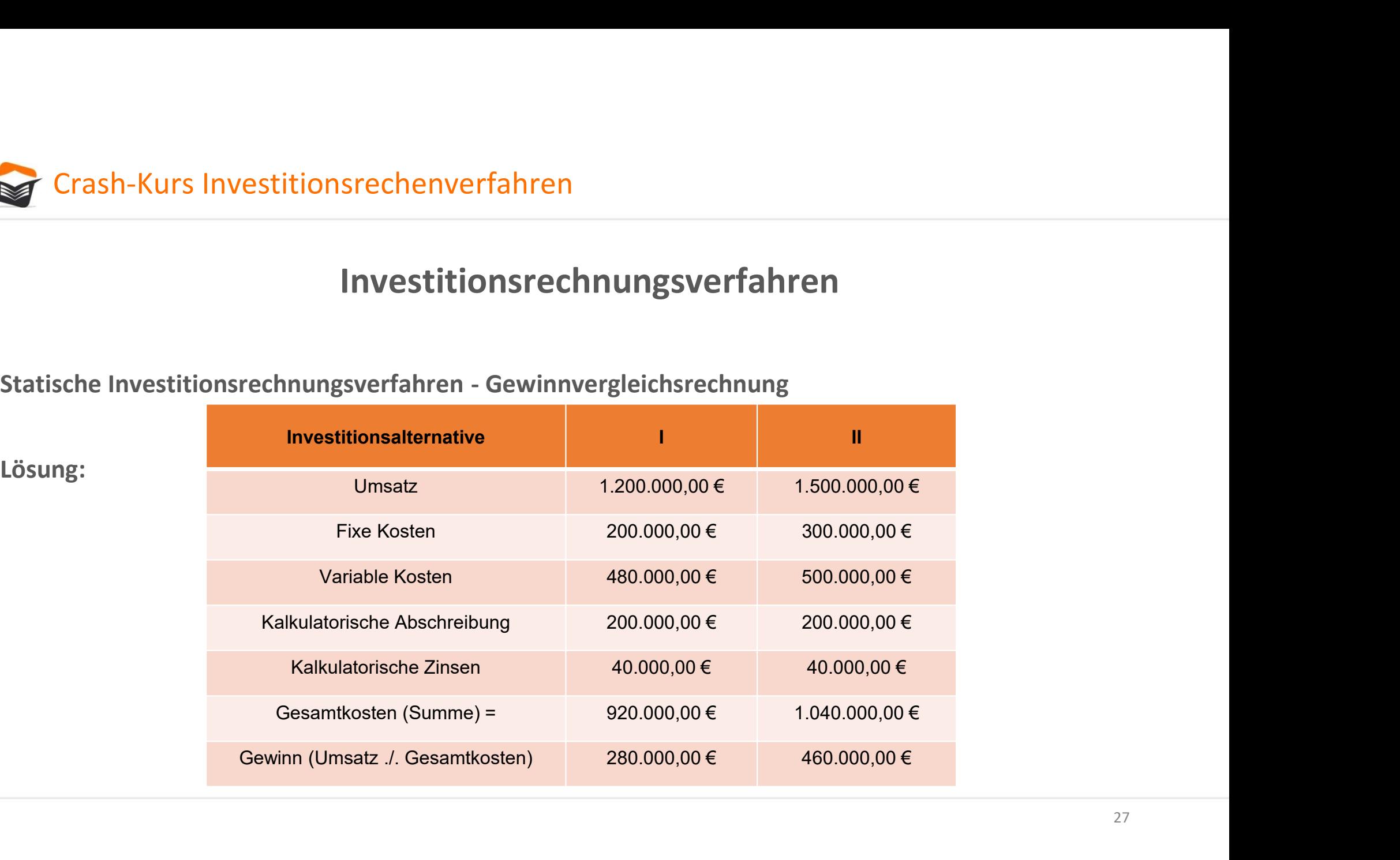

Lösung:

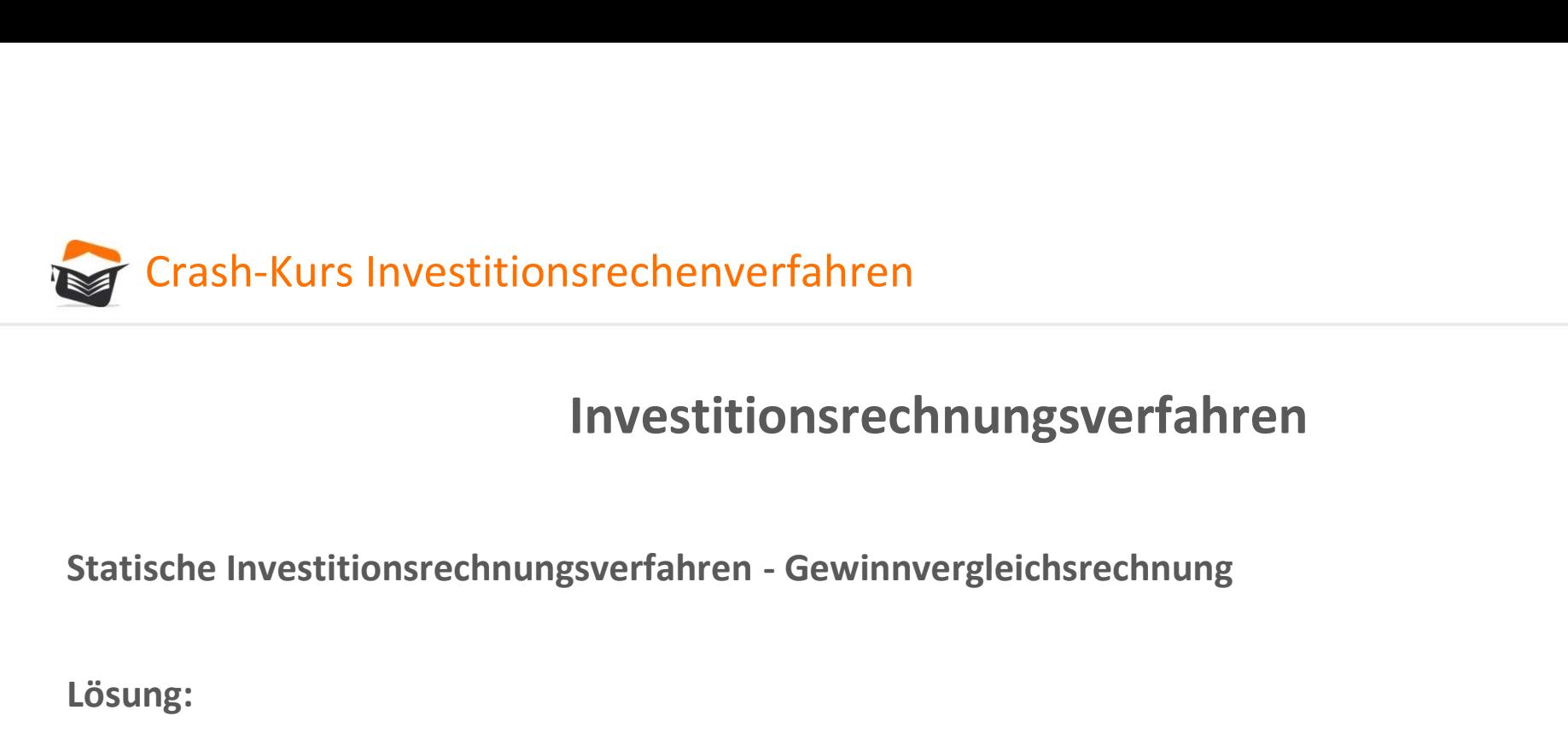

Lösung:

Es sollte nach der statischen Gewinnvergleichsrechnung Alternative II gewählt werden!

Selbst in diesem einfach gehaltenen Beispiel gibt es somit entsprechend direkt Probleme hinsichtlich der Investitionsentscheidung. Wenn mehr Faktoren geändert werden, zeigen sich die Probleme noch deutlicher.

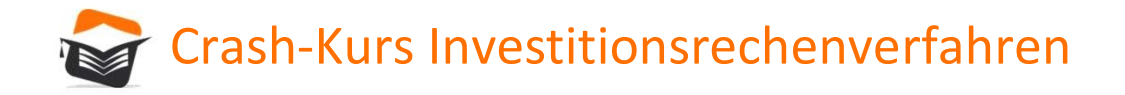

Statische Investitionsrechenverfahren<br>
Investitionsrechnungsverfahren<br>
Statische Investitionsrechnungsverfahren - Rentabilitätsvergleichsrechnung<br>
Die bisher vorgestellten Investitionsrechnungen lassen Rentabilitätsaspekte Die bisher vorgestellten Investitionsrechnungen lassen Rentabilitätsaspekte außen vor. Dieses Manko soll durch die Rentabilitätsvergleichsrechnung ausgeglichen werden. Die Rentabilität kann mit folgender Formel dargestellt werden:

$$
R = \frac{E \cdot K}{D} \times 100 = \frac{G}{D} \times 100
$$

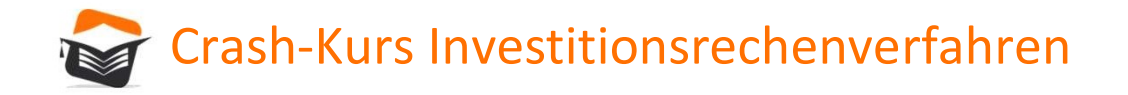

Statische Investitionsrechenverfahren<br>
Statische Investitionsrechnungsverfahren<br>
Statische Investitionsrechnungsverfahren - Rentabilitätsvergleichsrechnung<br>
Bei der Ermittlung der Kosten werden die kalkulatorischen Zinsen Bei der Ermittlung der Kosten werden die kalkulatorischen Zinsen nicht berücksichtigt, da sonst die Kapitalverzinsung um die kalkulatorischen Zinsen beeinflusst werden würde.

Der durchschnittliche Kapitaleinsatz wird ermittelt, indem die Summe aus Anschaffungskosten und Restwert durch zwei geteilt wird. Bei einem nicht abnutzbaren Wirtschaftsgut stellen die Anschaffungskosten den durchschnittlichen Kapitaleinsatz dar.

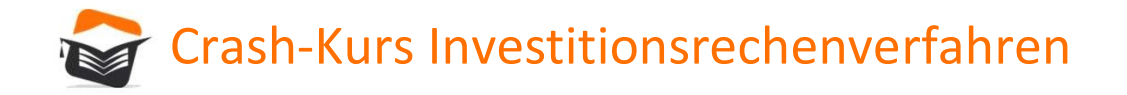

Statische Investitionsrechenverfahren<br>Investitionsrechnungsverfahren<br>Statische Investitionsrechnungsverfahren - Rentabilitätsvergleichsrechnung<br>Man spricht hier von einer Erweiterung der Gewinnvergleichsrechnung in der Wei Man spricht hier von einer Erweiterung der Gewinnvergleichsrechnung in der Weise, dass der ermittelte Gewinn in Prozent des durchschnittlich investierten Kapitals (= Rentabilität) berechnet wird.

Durchschnittlich investiertes Kapital =

Hälfte der Anschaffungskosten (bzw. Anschaffungskosten + Restwert)

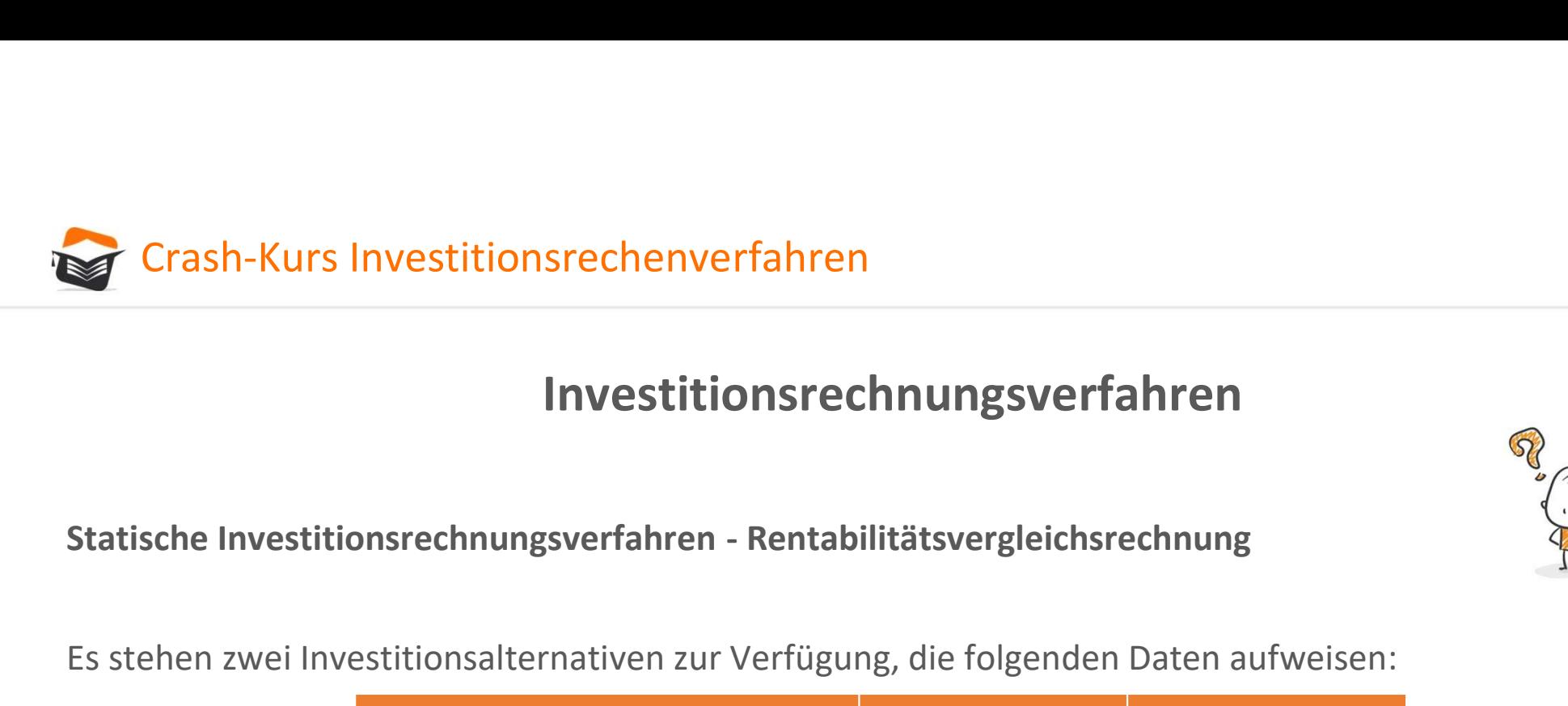

Es stehen zwei Investitionsalternativen zur Verfügung, die folgenden Daten aufweisen:

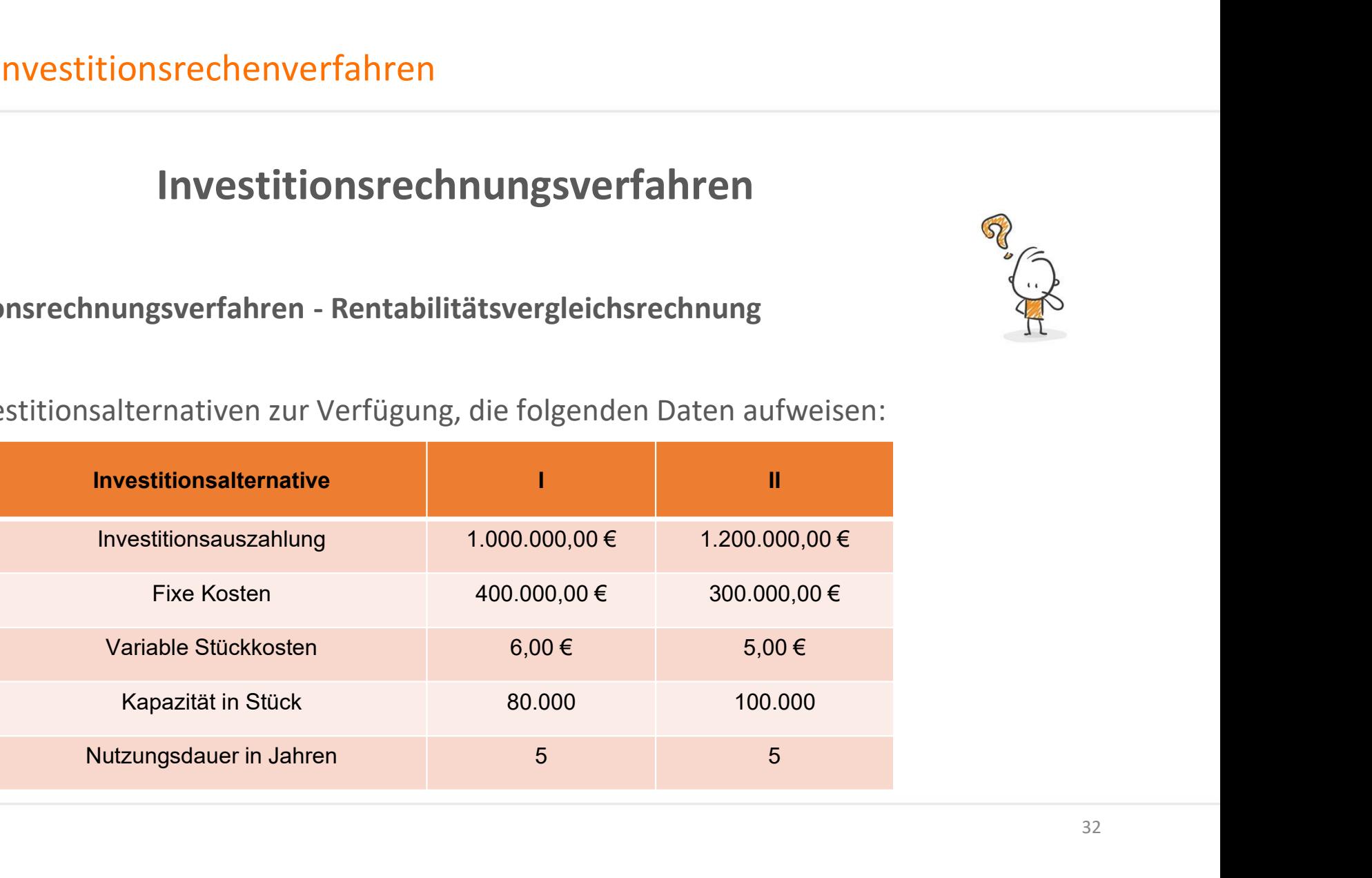

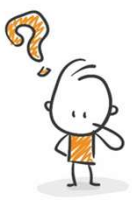

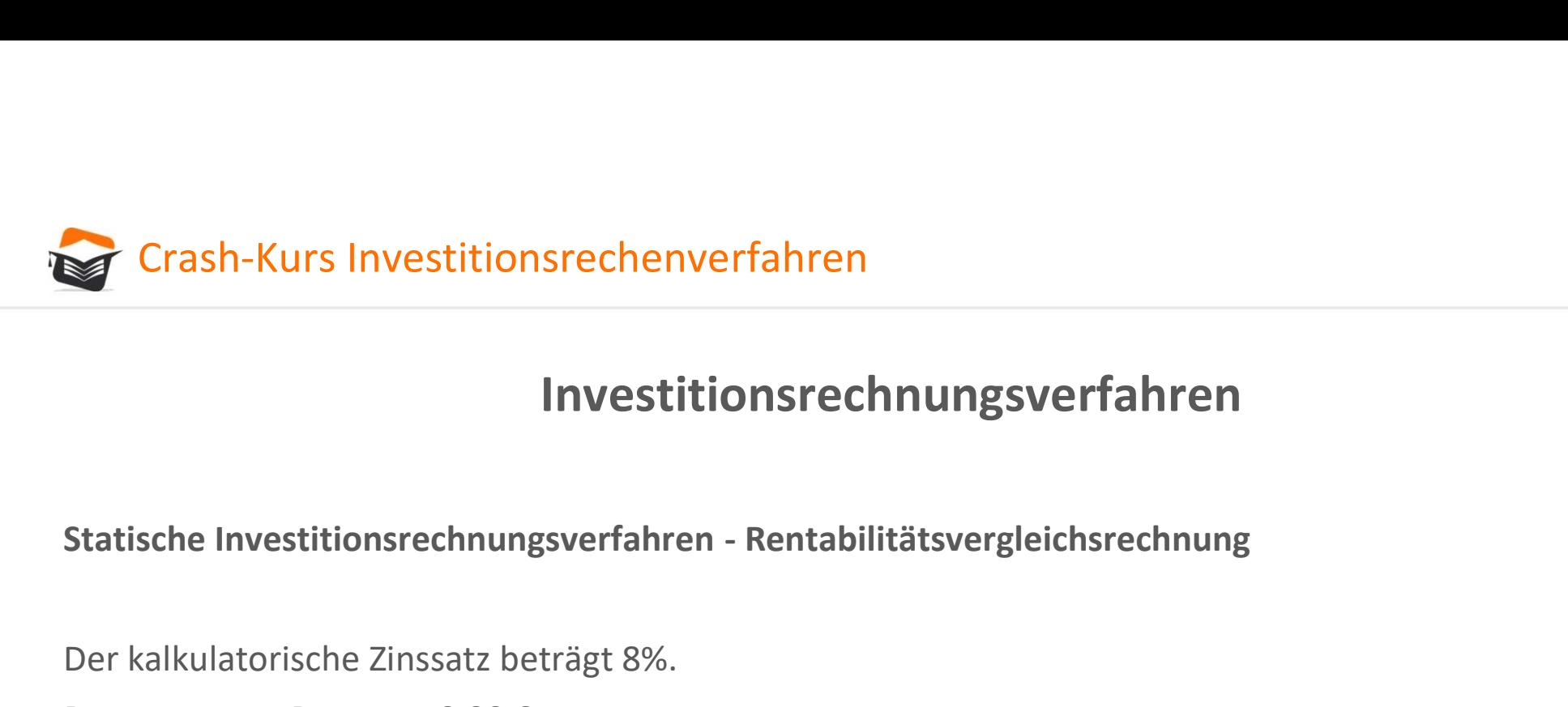

Der kalkulatorische Zinssatz beträgt 8%.

Der erwartete Restwert 0,00 €.

Es werden 80.000 Absatzmenge pro Jahr erwartet.

Der Absatzpreis beträgt 15,00 €.

Welche Investitionsalternative sollte gewählt werden?

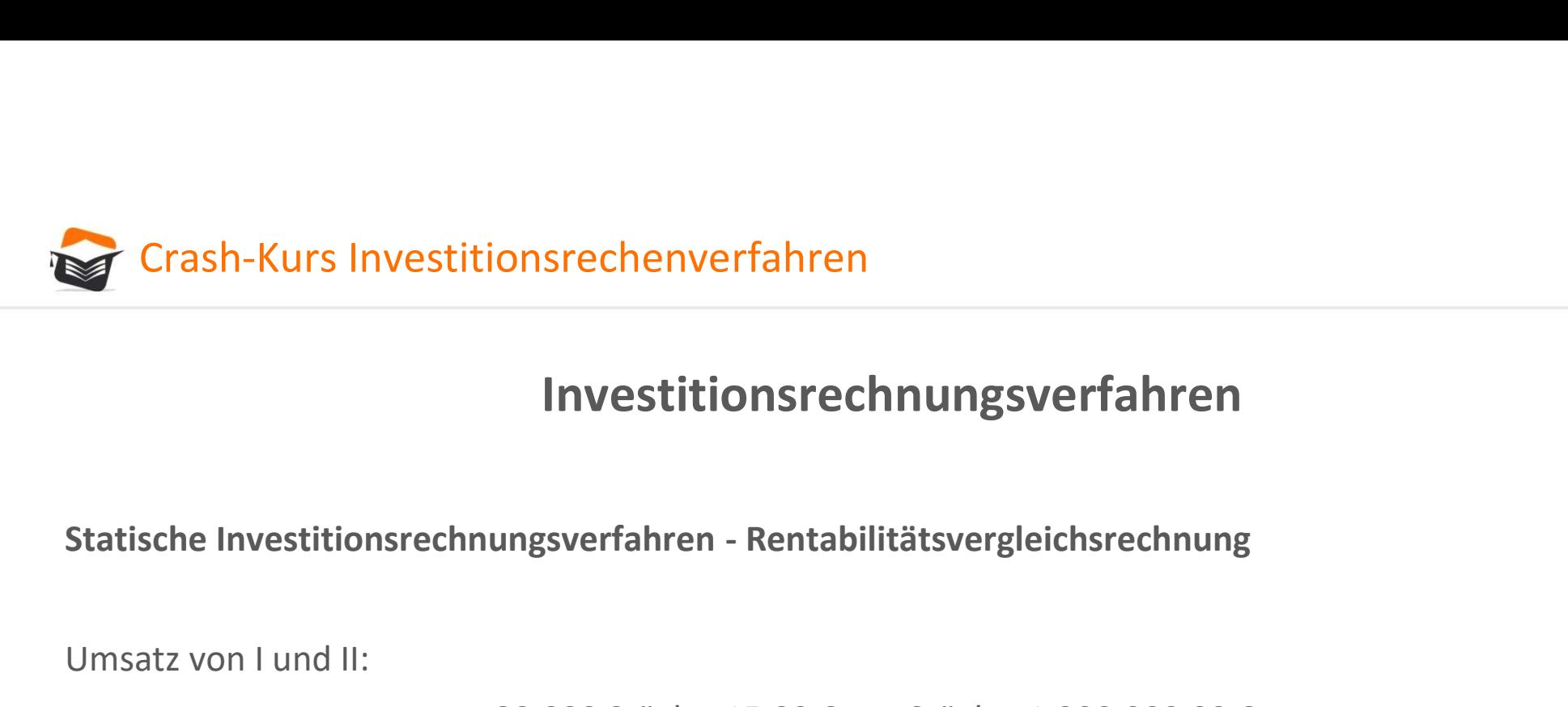

Umsatz von I und II:

80.000 Stück x 15,00 € pro Stück = 1.200.000,00 €

Variable Kosten für I:

80.000 Stück x 6,00 € pro Stück = 480.000,00 €

Variable Kosten für II:

80.000 Stück x 5,00 € pro Stück = 400.000,00 €

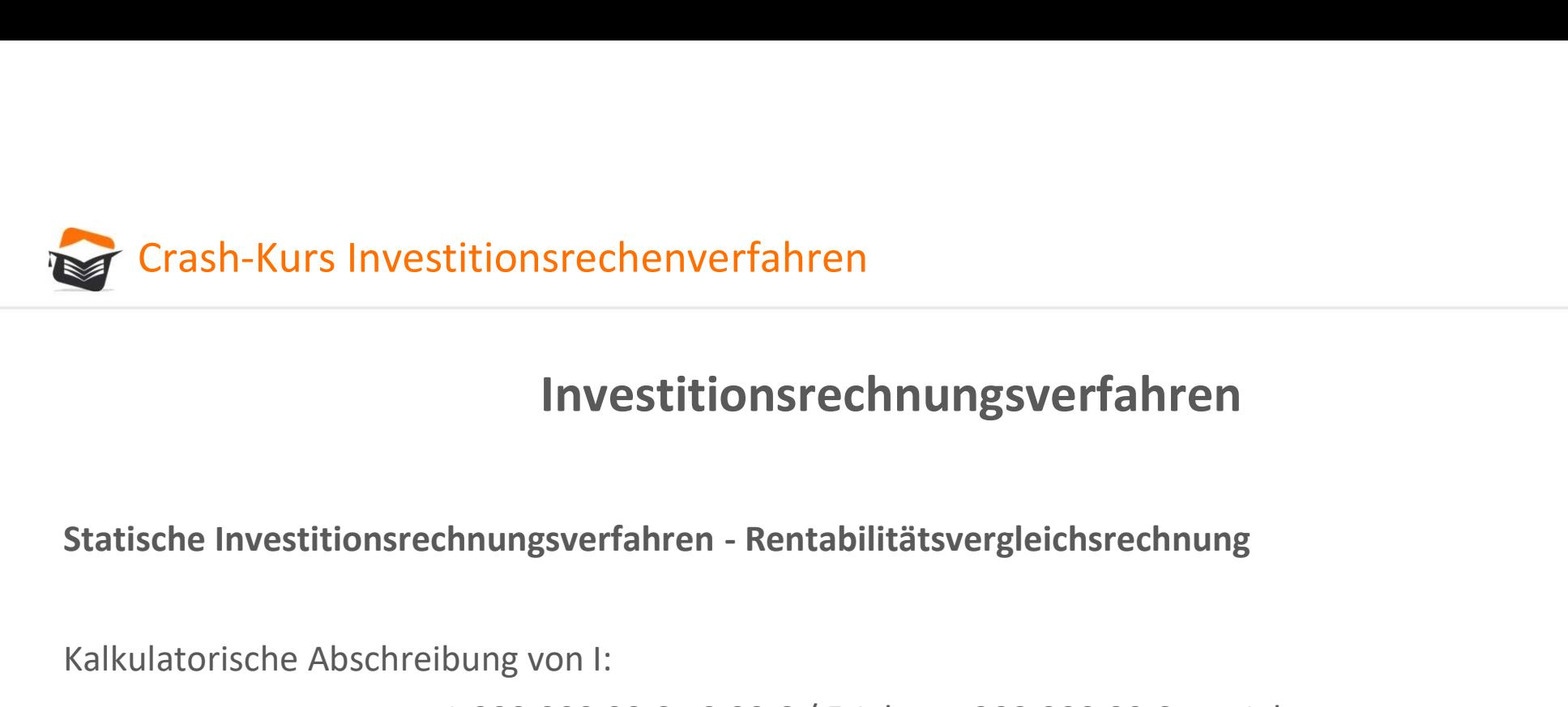

# Investitionsrechnungsverfahren titionsrechenverfahren<br>
1.000.000,000 € - 0,00 € / 5 Jahre = 200.000,00 € pro Jahr<br>
bung von 1:<br>
1.000.000,00 € - 0,00 € / 5 Jahre = 200.000,00 € pro Jahr<br>
bung von 11: **Investitionsrechnungsverfahren**<br> **hnungsverfahren** - Rentabilitätsvergleichsrechnung<br>
bung von 1:<br>
1.000.000,00 € - 0,00 € / 5 Jahre = 200.000,00 € pro Jahr<br>
bung von 11:<br>
1.200.000,00 € - 0,00 € / 5 Jahre = 240.000,00

Kalkulatorische Abschreibung von I:

Kalkulatorische Abschreibung von II:

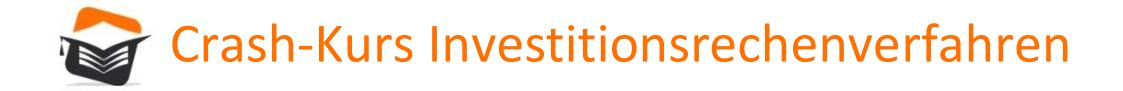

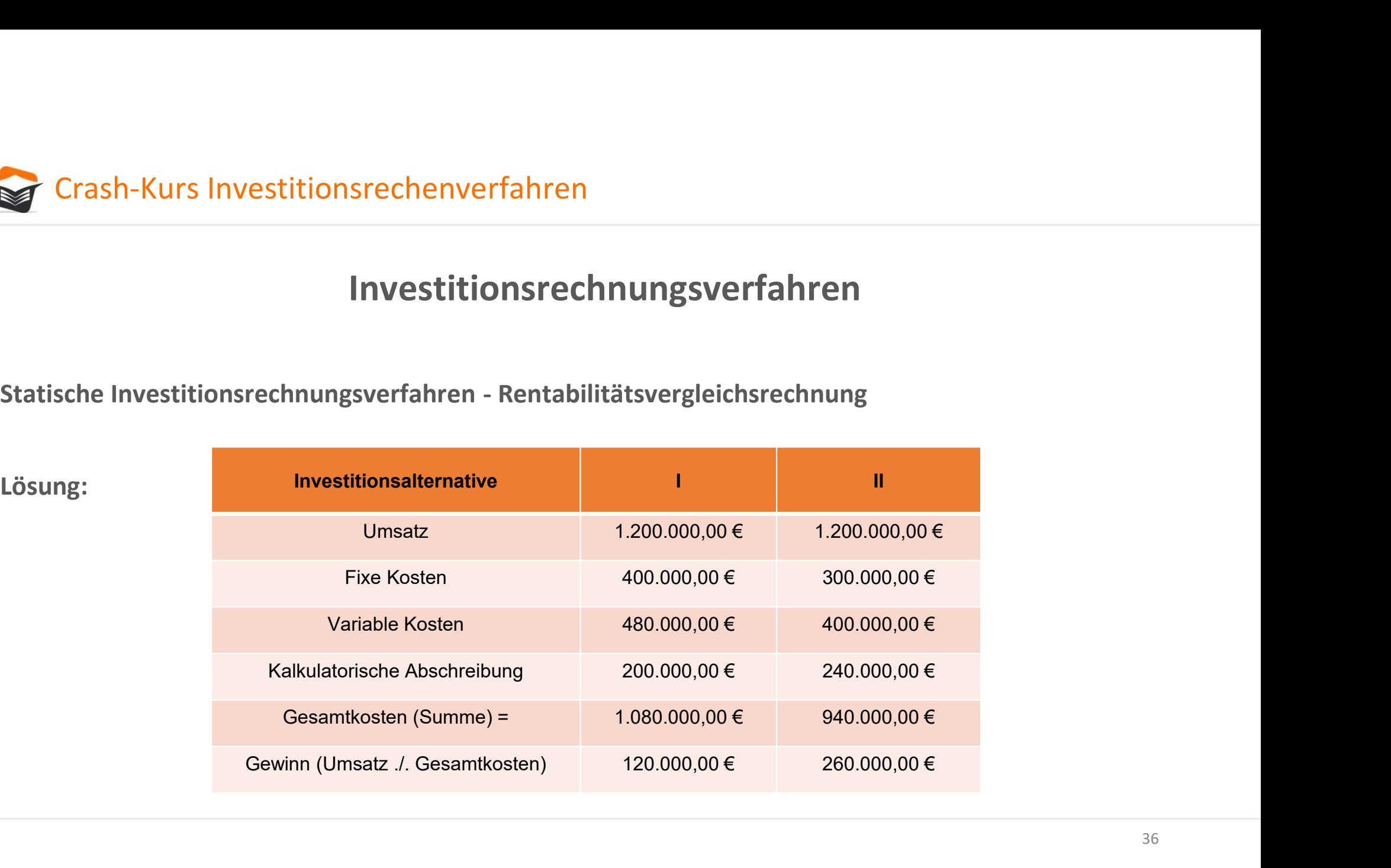

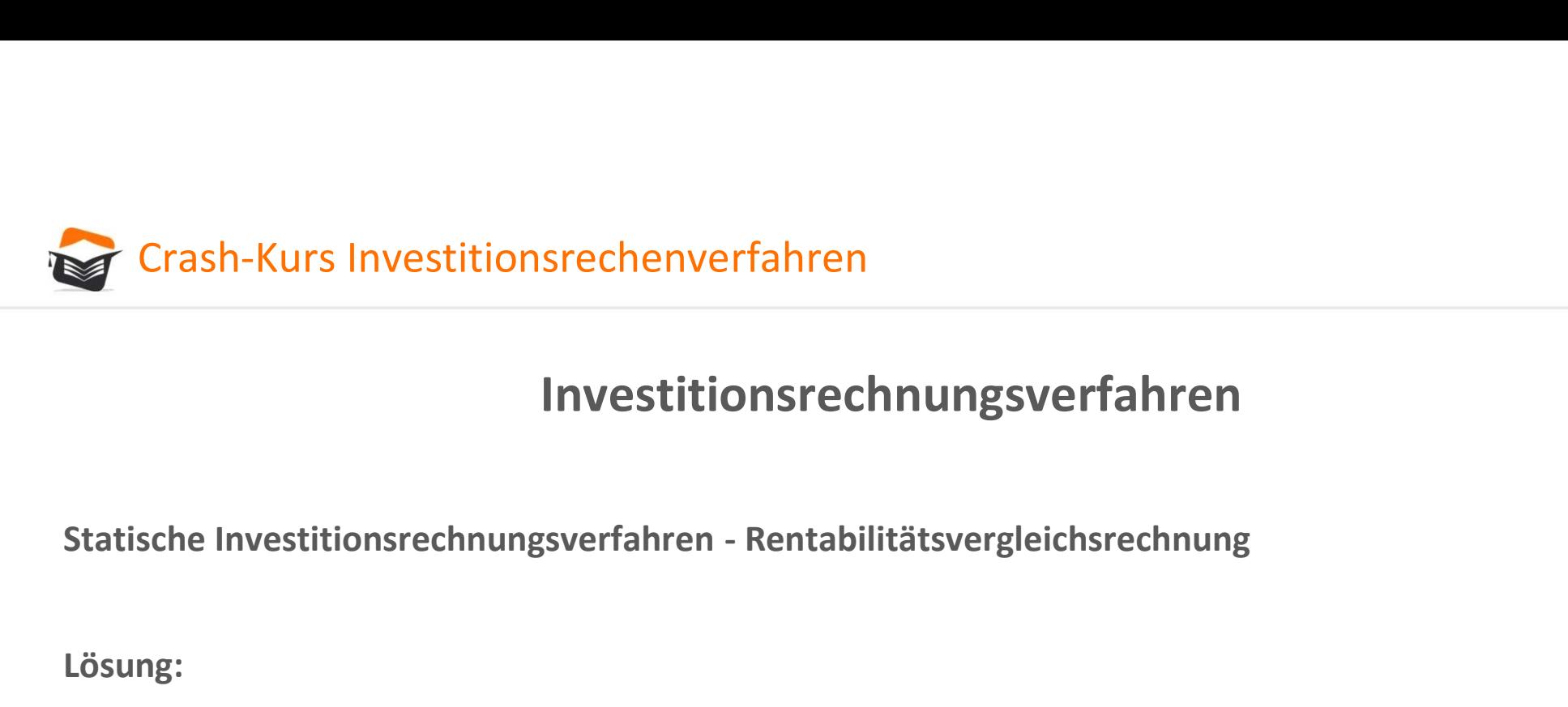

Lösung:

Die Rentabilität muss nun anhand des Gewinns nach Rentabilitätsvergleich berechnet werden, sprich prozentual ins Verhältnis gesetzt werden zum durchschnittlich investierten Kapital.

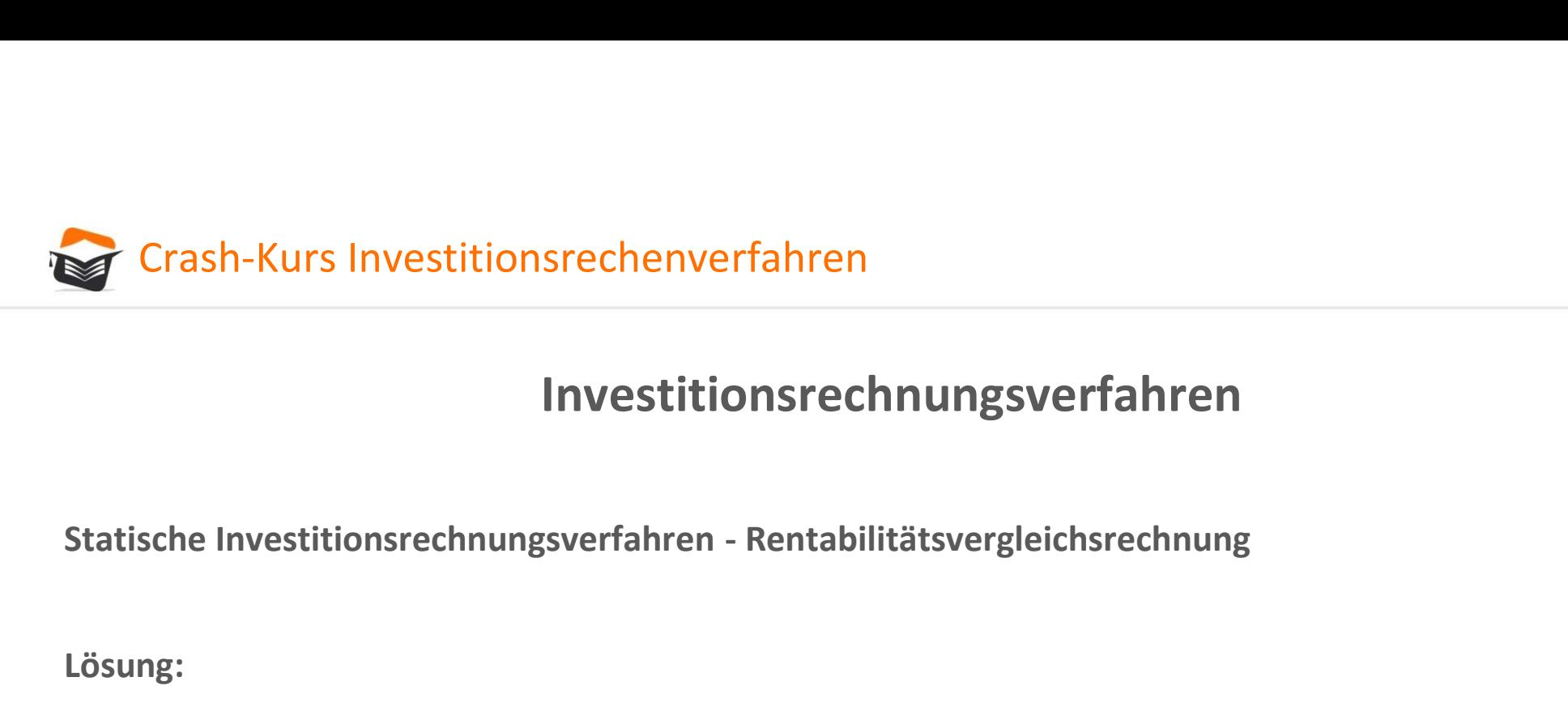

# Investitionsrechnungsverfahren chenvertahren<br>
vestitionsrechnungsverfahren<br>
⊨rfahren - Rentabilitätsvergleichsrechnung<br>
120.000,00 €\* / 500.000,00 €° = 24%<br>
→

# 260.000,00 €\* / 600.000,00 €° = 43% \* Gewinn = Umsatz ./. Gesamtkosten ° Hälfte der Anschaffungskosten (bzw. Anschaffungskosten + Restwert)

Lösung:

Rentabilität von I:

Rentabilität von II:

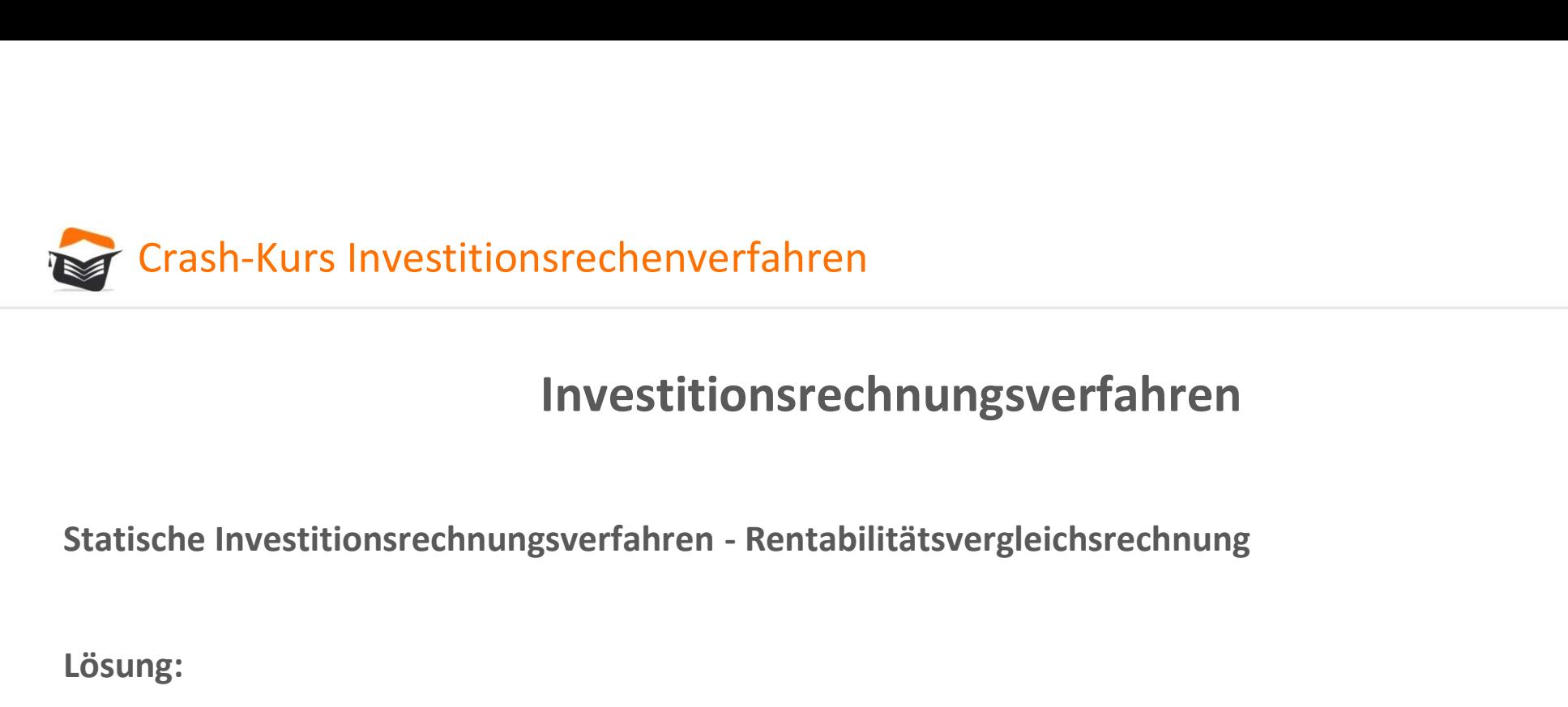

Lösung:

Es sollte nach der statischen Rentabilitätsvergleichsrechnung Alternative II gewählt werden!

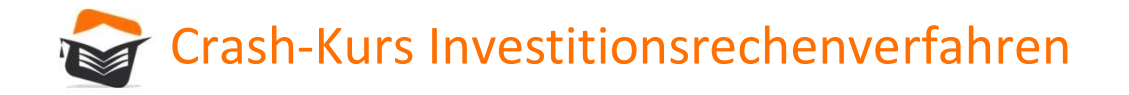

Statische Investitionsrechenverfahren<br>
Investitionsrechnungsverfahren<br>
Statische Investitionsrechnungsverfahren - Amortisationsvergleichsrechnung<br>
Die Amortisationsvergleichsrechnung, auch als Kapitalrückflussmethode bezei Die Amortisationsvergleichsrechnung, auch als Kapitalrückflussmethode bezeichnet, basiert auf den Erash-Kurs Investitionsrechenverfahren<br>
Investitionsrechnungsverfahren<br>
Statische Investitionsrechnungsverfahren - Amortisationsvergleichsrechnung<br>
Die Amortisationsvergleichsrechnung, auch als Kapitalrückflussmethode beze Investition abschätzbar machen. Maßgeblicher Beurteilungsmaßstab ist die Amortisationszeit.

Das ist der Zeitraum, in dem das für das Investitionsobjekt eingesetzte Kapital wieder in das Unternehmen zurückfließt. Die Amortisationszeit kann wie folgt in einer Formel ausgedrückt werden:

 $\begin{array}{rcl} \mathsf{t}_\mathsf{W} & = & \begin{array}{rcl} & \mathsf{A} \cdot \mathsf{RW} \end{array} \\ \textcolor{red}{\color{red}\begin{array}{ccl} \mathsf{Durchschnittlicher Rückfluss} \end{array}} \end{array}$ 

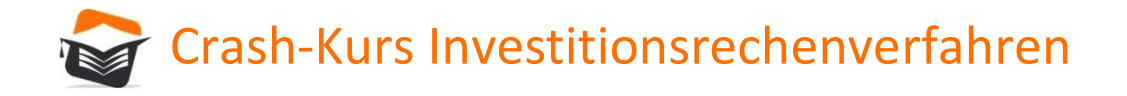

Statische Investitionsrechenverfahren<br>
Investitionsrechnungsverfahren<br>
Statische Investitionsrechnungsverfahren - Amortisationsvergleichsrechnung<br>
Der durchschnittliche Rückfluss stellt sich eigentlich aus dem Unterschied Der durchschnittliche Rückfluss stellt sich eigentlich aus dem Unterschied zwischen den durchschnittlichen jährlichen Einzahlungen und den durchschnittlichen jährlichen Auszahlungen dar.

Da diese Werte bei einer statischen Investitionsrechnung nicht vorliegen, wird der durchschnittliche Rückfluss als Summe des durchschnittlichen jährlichen Gewinns und der jährlichen Abschreibungen definiert.

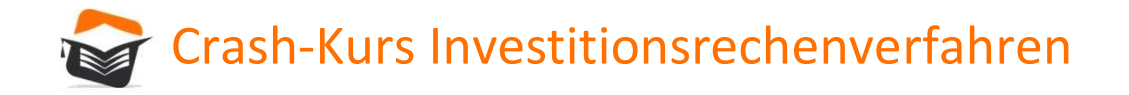

Statische Investitionsrechenverfahren<br>Investitionsrechnungsverfahren<br>Statische Investitionsrechnungsverfahren - Amortisationsvergleichsrechnung<br>Die statische Amortisationsrechnung dient nicht zur Entscheidungsfindung wie d Die statische Amortisationsrechnung dient nicht zur Entscheidungsfindung wie die drei erstgenannten statischen Investitionsrechenverfahren. Sie ist vielmehr ein Risikomaß, das angibt, wie schnell das Kapital an das Unternehmen zurückfließt.

Im Gegensatz zu den drei bisher genannten Methoden basiert die statische Amortisationsvergleichsrechnung nicht auf kalkulatorischen sowie Durchschnittsgrößen, sondern sie verwendet als einzige der statischen Investitionsrechenverfahren Zahlungsgrößen.

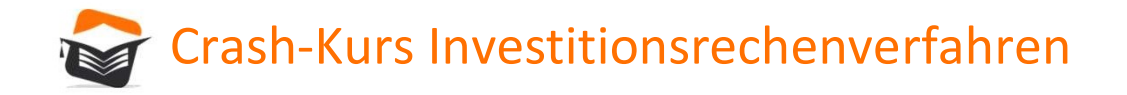

Statische Investitionsrechenverfahren<br>Investitionsrechnungsverfahren<br>Statische Investitionsrechnungsverfahren - Amortisationsvergleichsrechnung<br>Grundsätzlich lässt sich aus der statischen Amortisationsvergleichsrechnung ke Grundsätzlich lässt sich aus der statischen Amortisationsvergleichsrechnung keine Investitionsentscheidung ableiten. Es ist vielmehr ein Risikovergleich zwischen verschiedenen Investitionsalternativen, bei der man feststellen kann, welche weniger Risiken birgt.

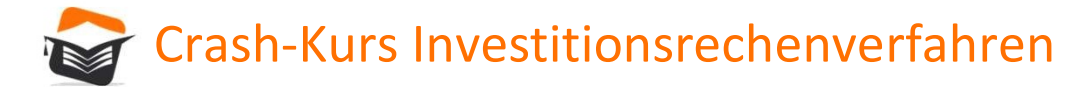

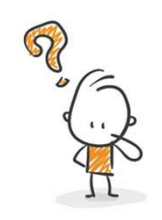

Es stehen zwei Investitionsalternativen zur Verfügung, die folgende Daten aufweisen:

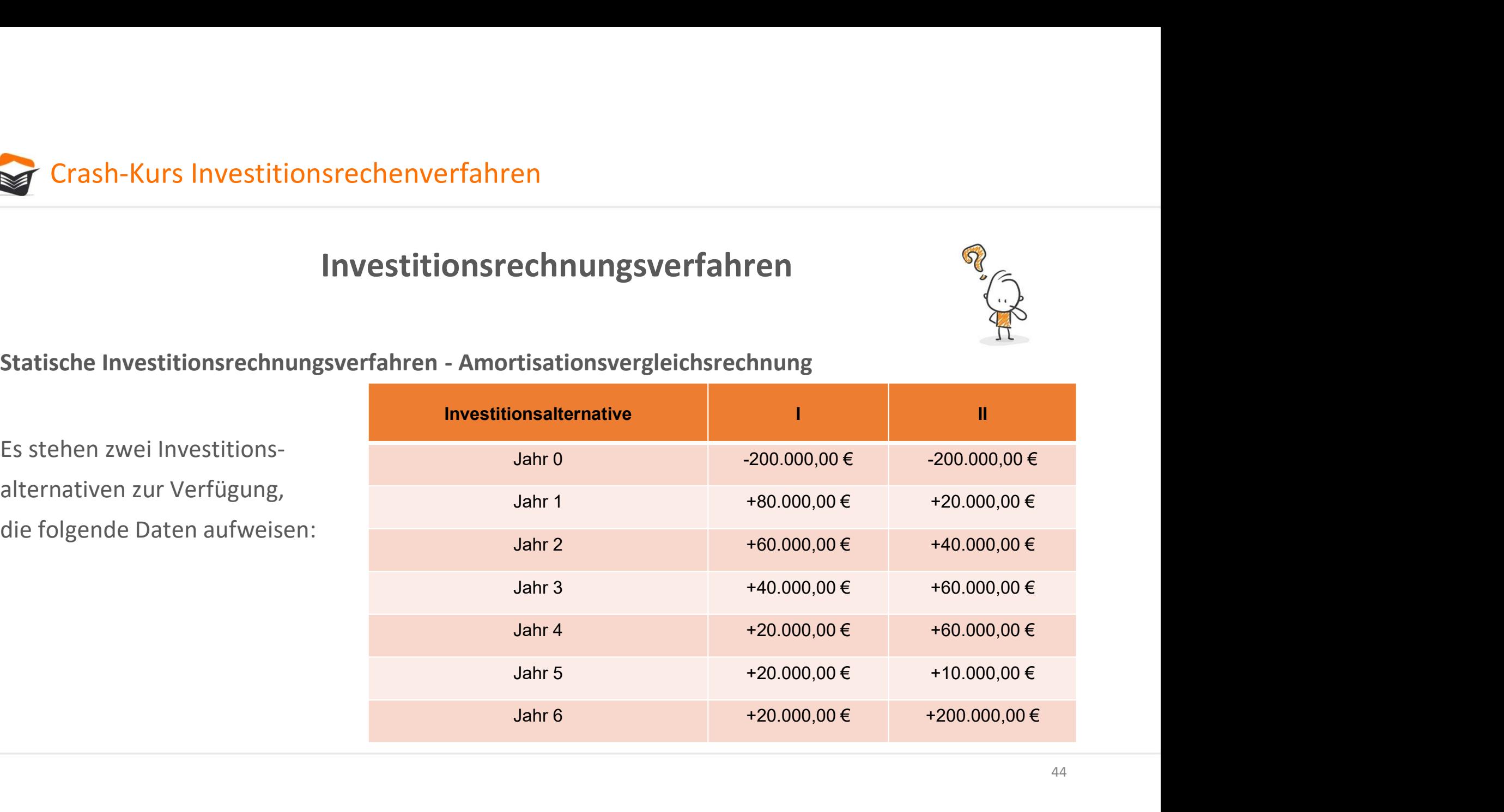

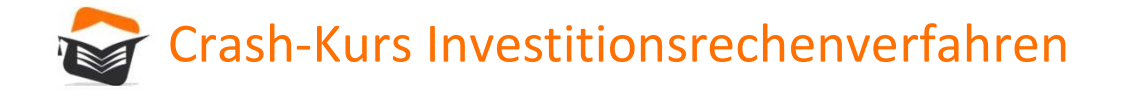

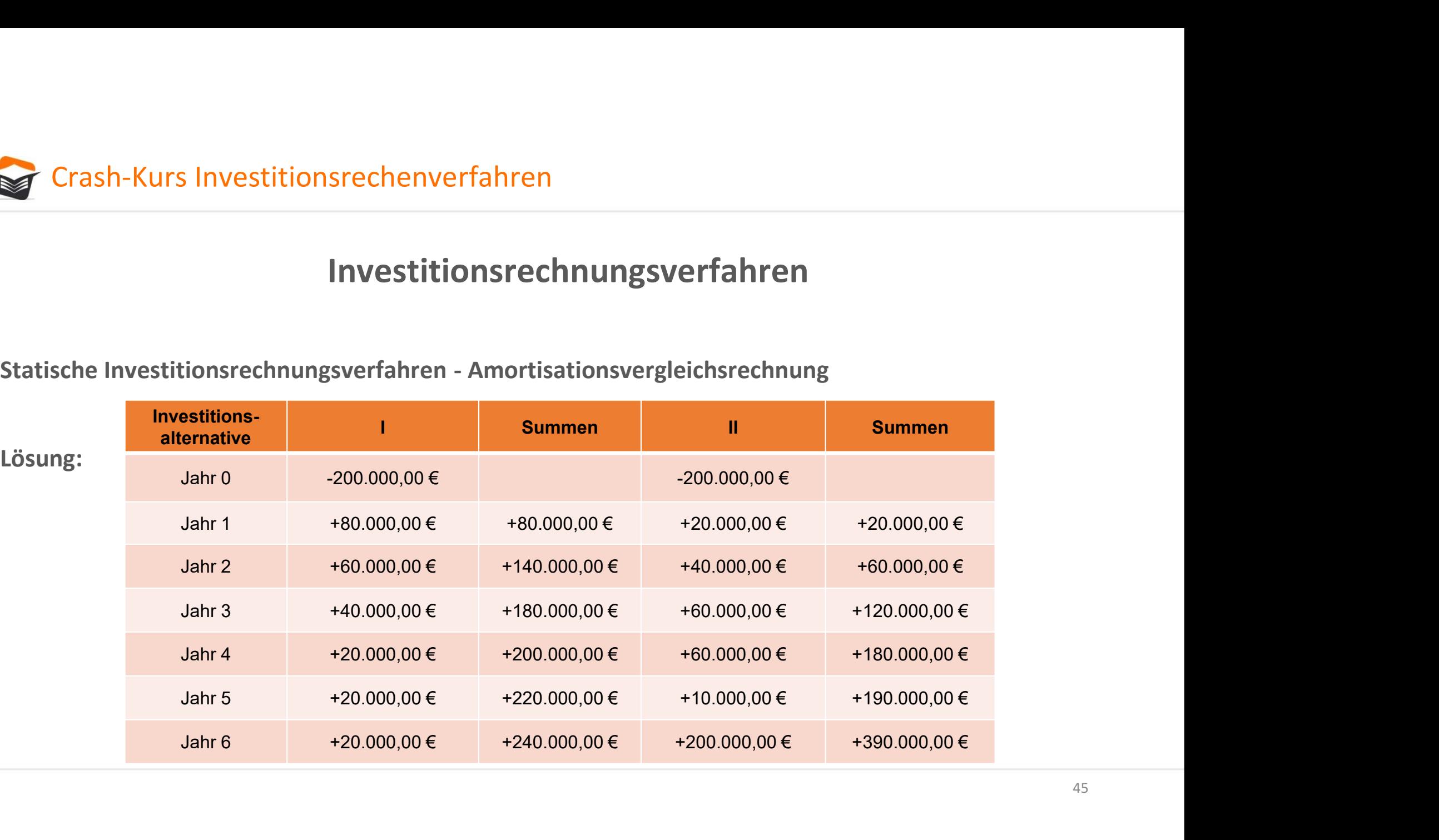

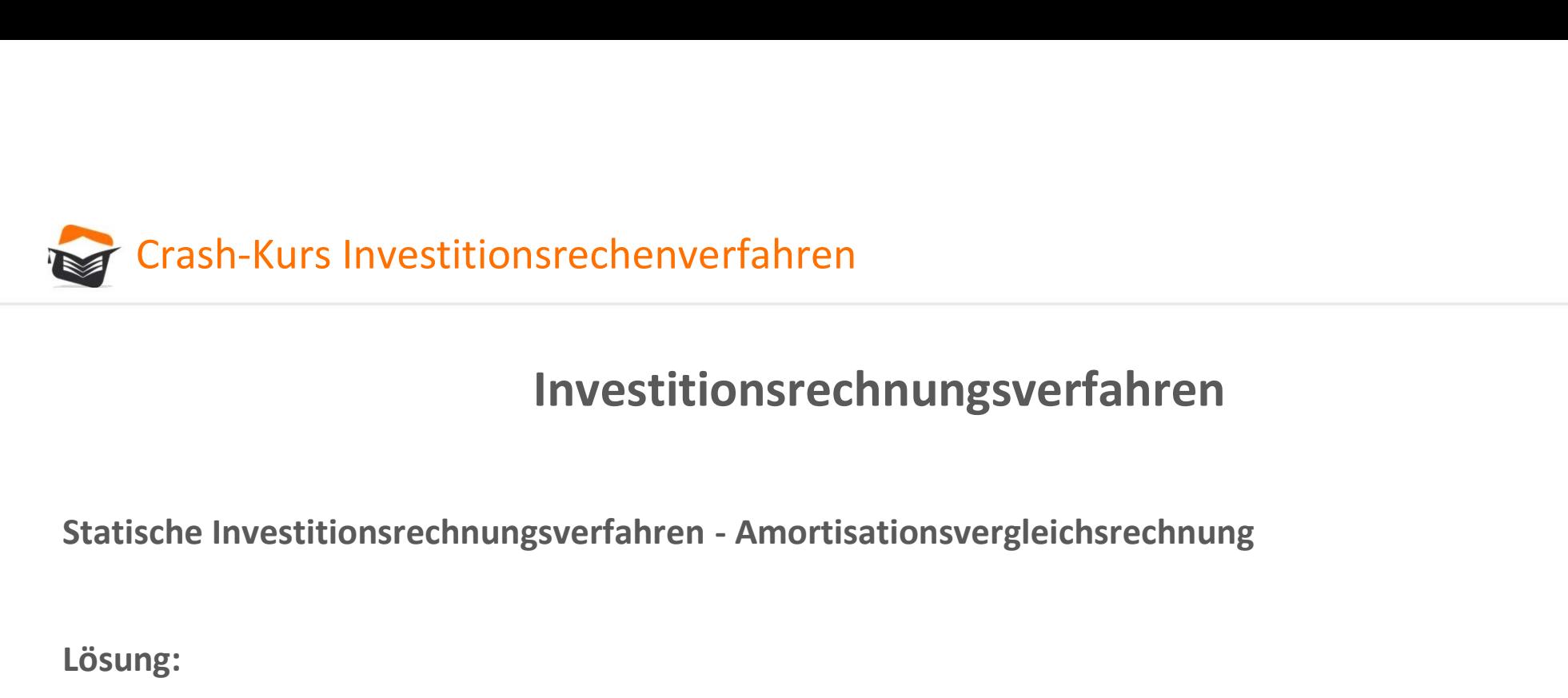

Lösung:

Investitionsalternative I bringt über die komplette Periode einen Überschuss von 40.000,00 €. Investitionsalternative II einen von 190.000,00 €.

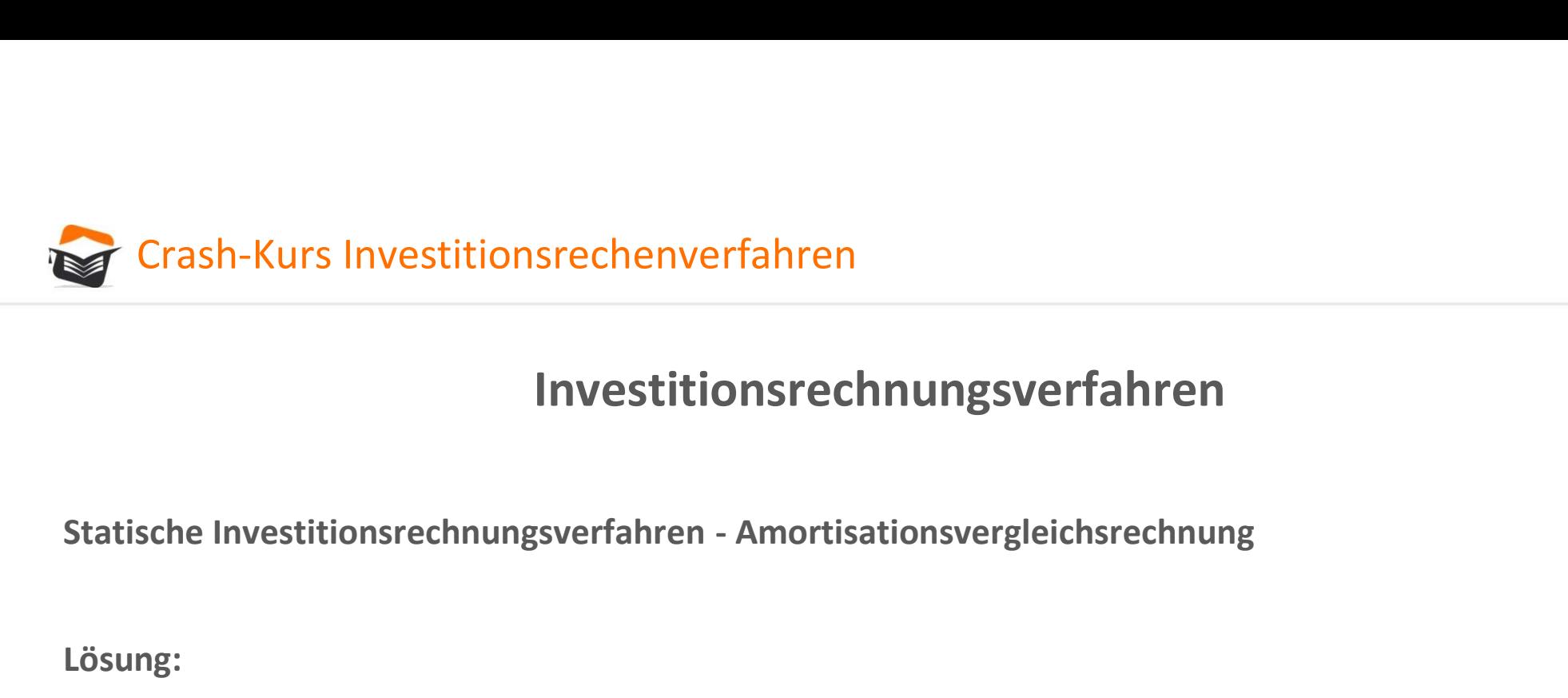

Lösung:

Allerdings erreicht Investitionsalternative I bereits nach vier Jahren den Komplettrückfluss des investierten Kapitals, während Investitionsalternative II dies erst im sechsten Jahr gelingt.

Aus Risikogesichtspunkten ist Investitionsalternative I somit deutlich sicherer als Investitionsalternative II, während Investitionsalternative II eben höhere Überschüsse erzielt!

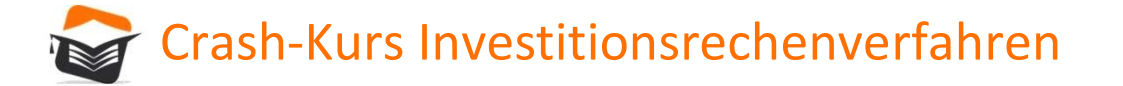

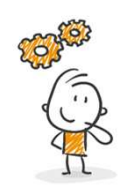

# Statische & dynamische Investitionsrechnungsverfahren echenverfahren<br>Vertahren der Investitionsrechnung sverfahren<br>Verfahren der Investitionsrechnung - Vergleich<br>Verfahren<br>Verfahren<br>Dynamische Verfahren Frankrittionsrechnungsverfahren<br>
8. dynamische Investitionsrechnungsverf<br>
Verfahren der Investitionsrechnungsverf<br>
Statische Verfahren<br>
Statische Verfahren<br>
Derücksichtigen nicht<br>
Zeitwert des Geldes<br>
Zeitwert des Geldes rfahren<br>Pergleich<br>Alergleich<br>Alerücksichtigen<br>Zeitwert des Geldes<br>Zeitwert des Geldes

Statische Verfahren

Zeitwert des Geldes

Dynamische Verfahren

berücksichtigen<br>Zeitwert des Geldes

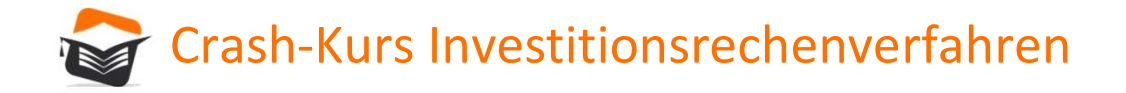

### Dynamische Investitionsrechnungsverfahren

Eines der wichtigsten Merkmale der dynamischen Verfahren Merkmale Perioden der Merkmale der dynamischen Verfahren<br>Eines der wichtigsten Merkmale der dynamischen Verfahren ist, dass – im Gegensatz zu den statischen Verfahre alle Perioden der Nutzungsdauer einzeln betrachtet werden.

Jedem einzelnen Nutzungsjahr werden prognostizierte Rückflüsse zugeordnet. Ebenfalls ein wesentliches Merkmal ist die Zinseszinsrechnung. Zinseszins ist im Finanzwesen ein fälliger Zins, der dem Kapital hinzugefügt und künftig zum geltenden Zinssatz zusammen mit dem Kapital verzinst wird. Relevant sind hier die Askontierung (Aufzinsung) und Diskontierung (Abzinsung).

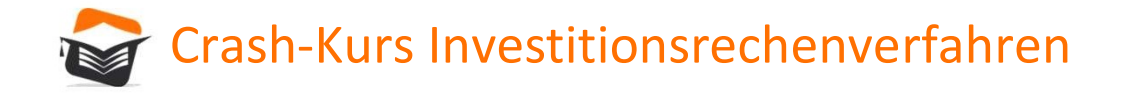

### Dynamische Investitionsrechnungsverfahren

Die Askontierung befasst sich mit der Frage, was ein heute festgelegter Betrag zu einem zukünftigen Zeitpunkt wert ist. Hierzu wird zu dem heutigen Wert der Zinsbetrag bis zum zukünftigen Zeitpunkt hinzugerechnet.

Die Diskontierung, die für die dynamischen Verfahren äußerst relevant ist, stellt das genaue Gegenstück zur Askontierung dar. Sie zeigt, was ein zukünftig zu zahlender Betrag heute Wert ist. Hier wird diesem in Zukunft fälligen Betrag der Zins bis zum heutigen Zeitpunkt abgezogen. Der Zins zeigt hier die Zeitpräferenz aus, da ein heute gezahlter Geldbetrag mehr wert ist als ein gleichhoher Betrag, der später gezahlt wird.

Frei nach dem Motto: "Konsum in der Gegenwart ist künftigem Konsum vorzuziehen!"

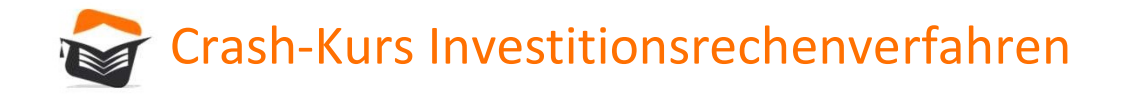

### Dynamische Investitionsrechnungsverfahren

Die Askontierung befasst sich mit der Frage, was ein heute festgelegter Betrag zu einem zukünftigen Zeitpunkt wert ist. Hierzu wird zu dem heutigen Wert der Zinsbetrag bis zum zukünftigen Zeitpunkt hinzugerechnet.

Die Diskontierung, die für die dynamischen Verfahren äußerst relevant ist, stellt das genaue Gegenstück zur Askontierung dar. Sie zeigt, was ein zukünftig zu zahlender Betrag heute Wert ist. Hier wird diesem in Zukunft fälligen Betrag der Zins bis zum heutigen Zeitpunkt abgezogen. Der Zins zeigt hier die Zeitpräferenz aus, da ein heute gezahlter Geldbetrag mehr wert ist als ein gleichhoher Betrag, der später gezahlt wird.

Frei nach dem Motto: "Konsum in der Gegenwart ist künftigem Konsum vorzuziehen!"

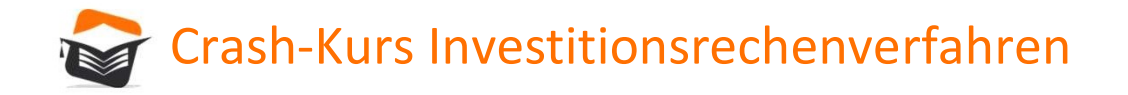

### Dynamische Investitionsrechnungsverfahren

Der Zinssatz für die Zinseszinsrechnung wird durch das investierende Unternehmen festgelegt und verleiht den Anforderungen dieses Unternehmens an Mindestverzinsung, Inflationsberücksichtigung etc. Ausdruck!

Der Zinssatz kann sich am kalkulatorischen Zinssatz aus der Kostenrechnung oder den Fremdkapitalkosten orientieren.

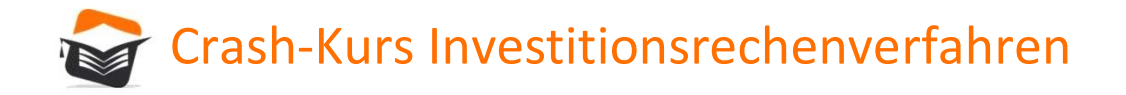

Dynamische Investitionsrechnungsverfahren

Dynamische Investitionsrechnungen basieren anders als statische Investitionsrechnungen auf Ein- und<br>Dynamische Investitionsrechnungen basieren anders als statische Investitionsrechnungen auf Ein- und<br>Auszahlungen und bedie Auszahlungen und bedienen sich finanzmathematischer Methoden. Bei der Ermittlung der Auszahlungen bleiben Zinsen unberücksichtigt, da durch die Dynamisierung bereits eine Abzinsung erfolgt.

Die Dynamischen Verfahren stellen eine Modellrechnung dar. Sie basieren auf dem "vollkommenen Kapitalmarkt".

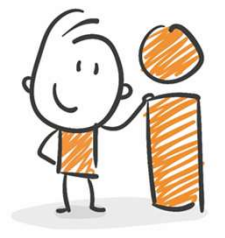

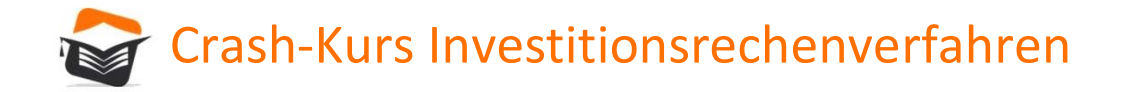

### Dynamische Investitionsrechnungsverfahren

Dieser vollkommene Kapitalmarkt zeichnet sich durch bestimmte Merkmale aus:

- Entscheidungsfindung: Alle Marktteilnehmer treffen ausschließlich rationale Entscheidungen!
- Verfügbarkeit: Das Kapital ist in diesem Markt kein knappes Gut. Jeder kann Anbieter und jeder auch Nachfrager von Kapital sein! • Transaktionskosten: Für Transaktionen werden: Werkmale austicließlich rationale Entscheidungen!<br>• Furtscheidungsfindung: Alle Marktteilnehmer treffen ausschließlich rationale Entscheidungen!<br>• Verfügbarkeit: Das Kapital
- 
- The strite instant further auch Machinerin Machinerin Mester and Hammische Investitions<br>• Performance Kapitalmarkt zeichnet sich durch bestimmte Merkmale aus:<br>• Performance Kapital ist in diesem Markt kein knappes Gut. J mische Investitionsrechnungsverfahren<br>
r vollkommene Kapitalmarkt zeichnet sich durch bestimmte Merkmale aus:<br> **Entscheidungsfindung**: Alle Marktteilnehmer treffen ausschließlich rationale En<br> **Verfügbarkeit**: Das Kapital Abwicklungskosten berücksichtigt.

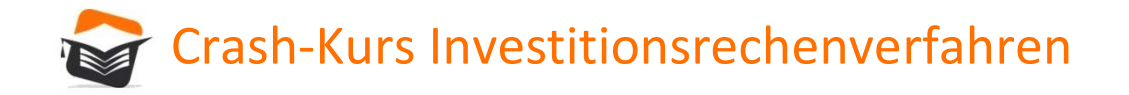

### Dynamische Investitionsrechnungsverfahren

Der vollkommene Markt ist als nach realen Bedingungen nicht existent.

Aber nur so erhalten wir eine nächstmöglich oder bestmögliche Annäherung an die tatsächliche Entwicklung!

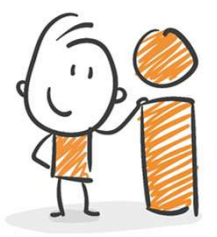

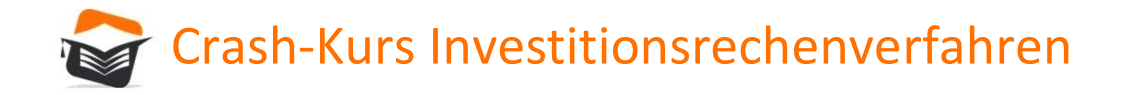

**Crash-Kurs Investitionsrechenverfahren<br>Investitionsrechnungsverfahren<br>Dynamische Investitionsrechnungsverfahren - Kapitalwertmethode<br>Die Kapitalwertmethode basiert auf der Überlegung, die Summe aller Einzahlungen mit der** Die Kapitalwertmethode basiert auf der Überlegung, die Summe aller Einzahlungen mit der Summe aller Auszahlungen einer Investition zu vergleichen, um daraus eine Entscheidung über die Vorteilhaftigkeit der Investition ableiten zu können. Um eine Vergleichbarkeit der Einzahlungen und Auszahlungen unterschiedlicher Perioden vornehmen zu können, sind die **Barwerte K<sub>0</sub> zu ermitteln.** 

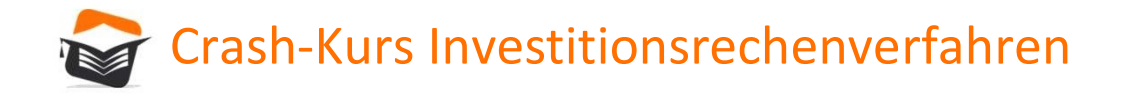

 $\begin{minipage}[t]{0.1\textwidth} \begin{tabular}{l} \textbf{Crash-Kurs}\textbf{Investitions} \textbf{rechemistry}\textbf{Chewerfahren} \end{tabular} \end{minipage} \vspace{0.1cm} \begin{minipage}[t]{0.1\textwidth} \begin{tabular}{l} \textbf{Dynamische}\textbf{Investitions} \textbf{rechnungsverfahren - Kapitalwertmethode} \end{tabular} \end{minipage} \vspace{0.1cm} \begin{minipage}[t]{0.1\textwidth} \begin{tabular}[t]{l} \textbf{Diverin für die Vorteilhaftigkeit einer\textbf{Liverstition ist der Kapitalwert (C<sub>0</sub>). Er$ Kriterium für die Vorteilhaftigkeit einer Investition ist der Kapitalwert (C<sub>0</sub>). Er ergibt sich aus der Differenz der Summe der Barwerte aller Einzahlungen (C<sub>E</sub>) und der Summe der Barwerte aller Auszahlungen (C<sub>A</sub>), die durch die Investition verursacht werden.

$$
C_0 = C_{\rm E} \cdot / \cdot C_{\rm A}
$$

Bei der Kapitalwertmethode werden die Barwerte der einzelnen Zahlungen aus einer Investition (Ausund Einzahlungen) aufsummiert und aus dem Ergebnis wird die Vorteilhaftigkeit der Investition abgeleitet.

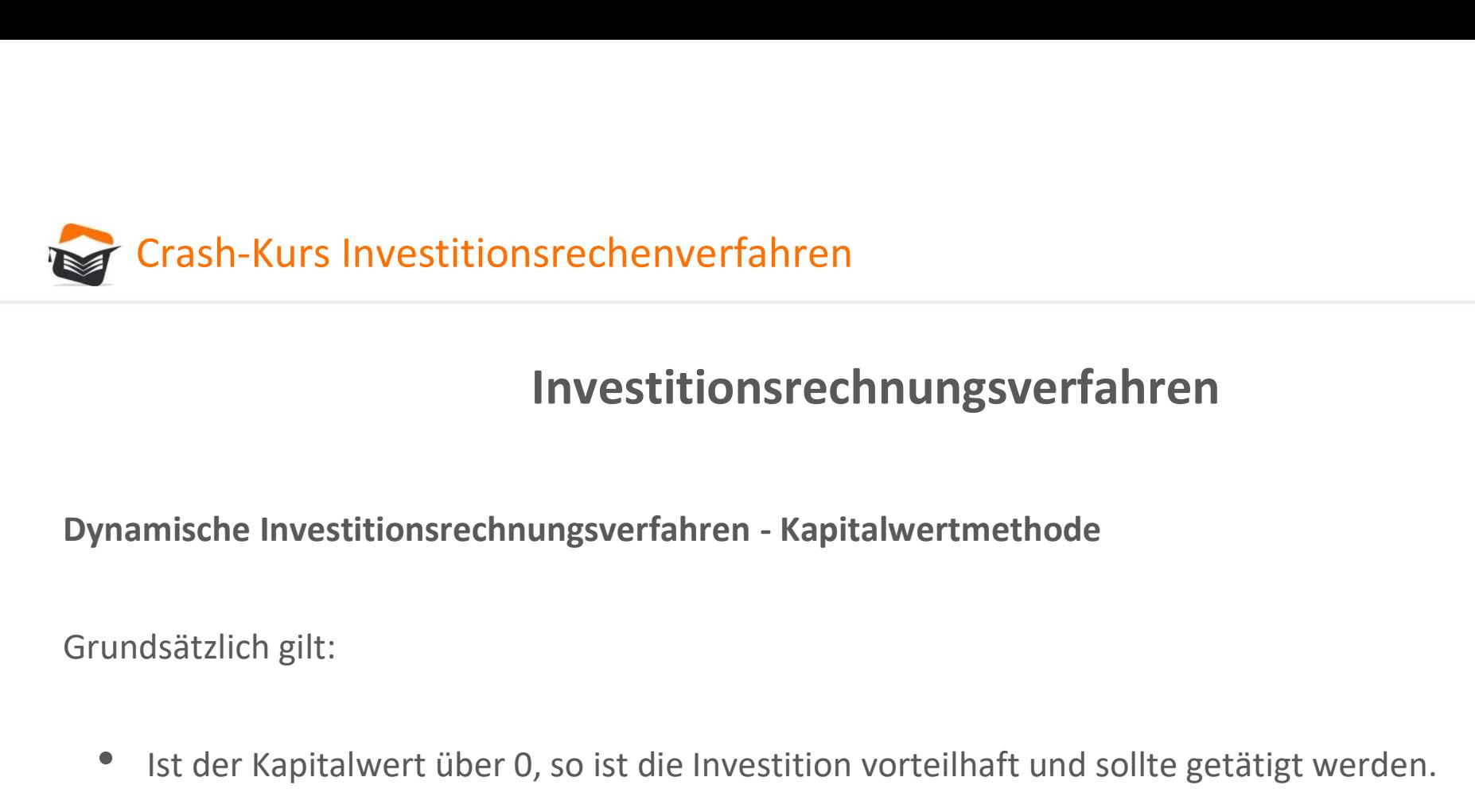

- Ist der Kapitalwert über 0, so ist die Investition vorteilhaft und sollte getätigt werden.
- Ist der Kapitalwert gleich 0, so hat die Anlage in die Investition keine Vorteile, aber auch keine Nachteile.
- Ist der Kapitalwert unter 0, so sollte die Investition nicht getätigt werden.

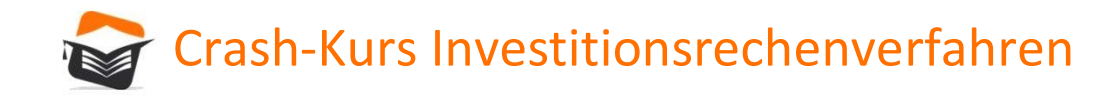

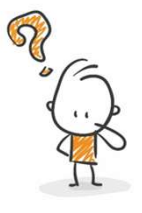

Erash-Kurs Investitionsrechenverfahren<br>
Investitionsrechnungsverfahren<br>
Dynamische Investitionsrechnungsverfahren - Kapitalwertmethode<br>
Es kann zwischen zwei Investitionsalternativen gewählt werden, die folgende Zahlungsst Es kann zwischen zwei Investitionsalternativen gewählt werden, die folgende Zahlungsströme versprechen:

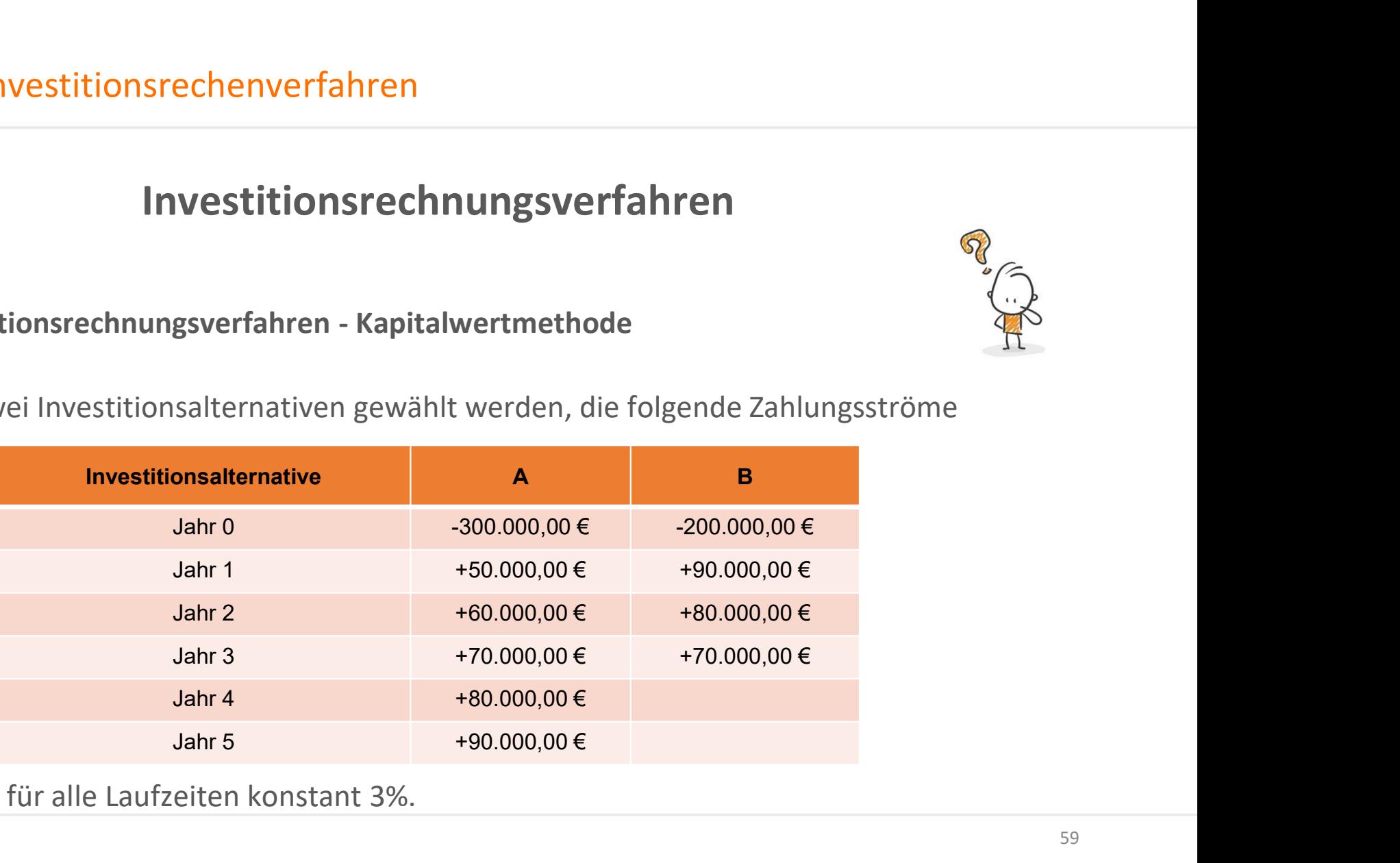

Der Zinssatz beträgt für alle Laufzeiten konstant 3%.

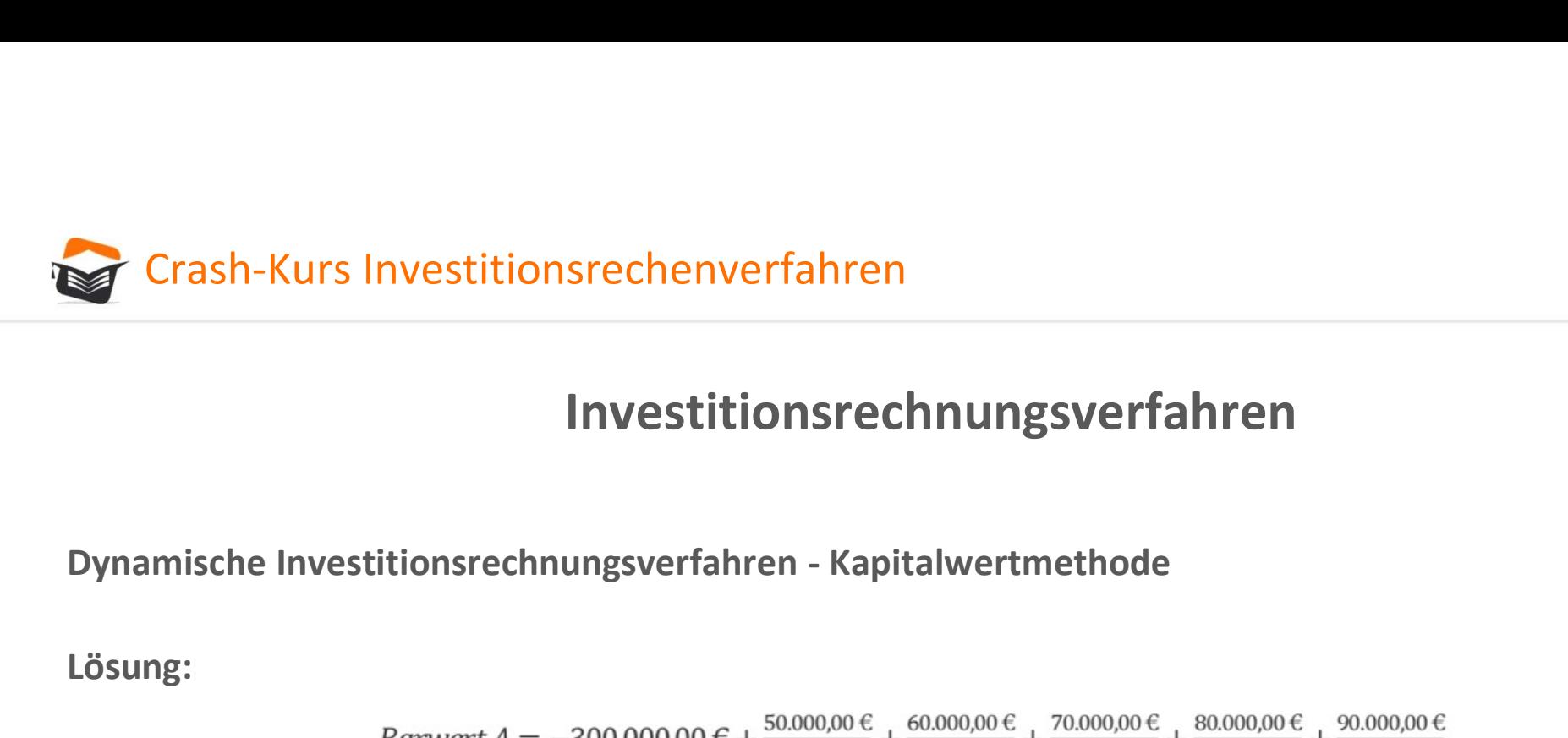

Lösung:

 $= +17.873.00 \in$ 

$$
Barwert \, B = -200.000,00 \, \epsilon + \frac{90.000,00 \, \epsilon}{(1+3\%)^1} + \frac{80.000,00 \, \epsilon}{(1+3\%)^2} + \frac{70.000,00 \, \epsilon}{(1+3\%)^3}
$$
\n
$$
= +26.846,00 \, \epsilon
$$

B ist besser als A, da es einen höheren Kapitalwert erbringt!

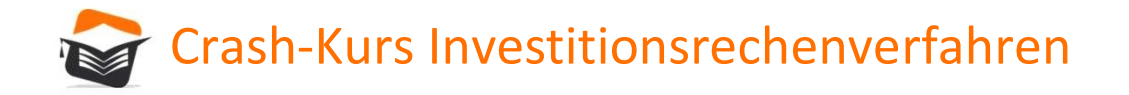

Dynamische Investitionsrechnungsverfahren - Kapitalwertmethode Im Beispiel haben Investitionsalternative A und B unterschiedliche Anschaffungsauszahlungen  $(200.000,00 \notin \text{und } 300.000,00 \notin)$  und unterschiedliche Laufzeiten (3 und 5 Jahre).

Ein direkter Vergleich ist dennoch möglich!

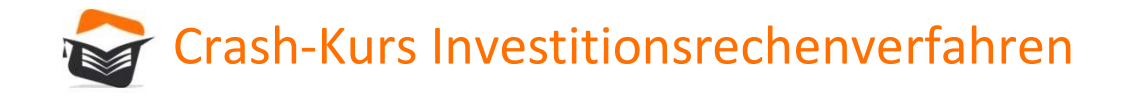

Erash-Kurs Investitionsrechenverfahren<br>
Investitionsrechnungsverfahren<br>
Dynamische Investitionsrechnungsverfahren - Kapitalwertmethode<br>
Es kann zwischen zwei Investitionsalternativen gewählt werden, die folgende Zahlungsst Es kann zwischen zwei Investitionsalternativen gewählt werden, die folgende Zahlungsströme versprechen:

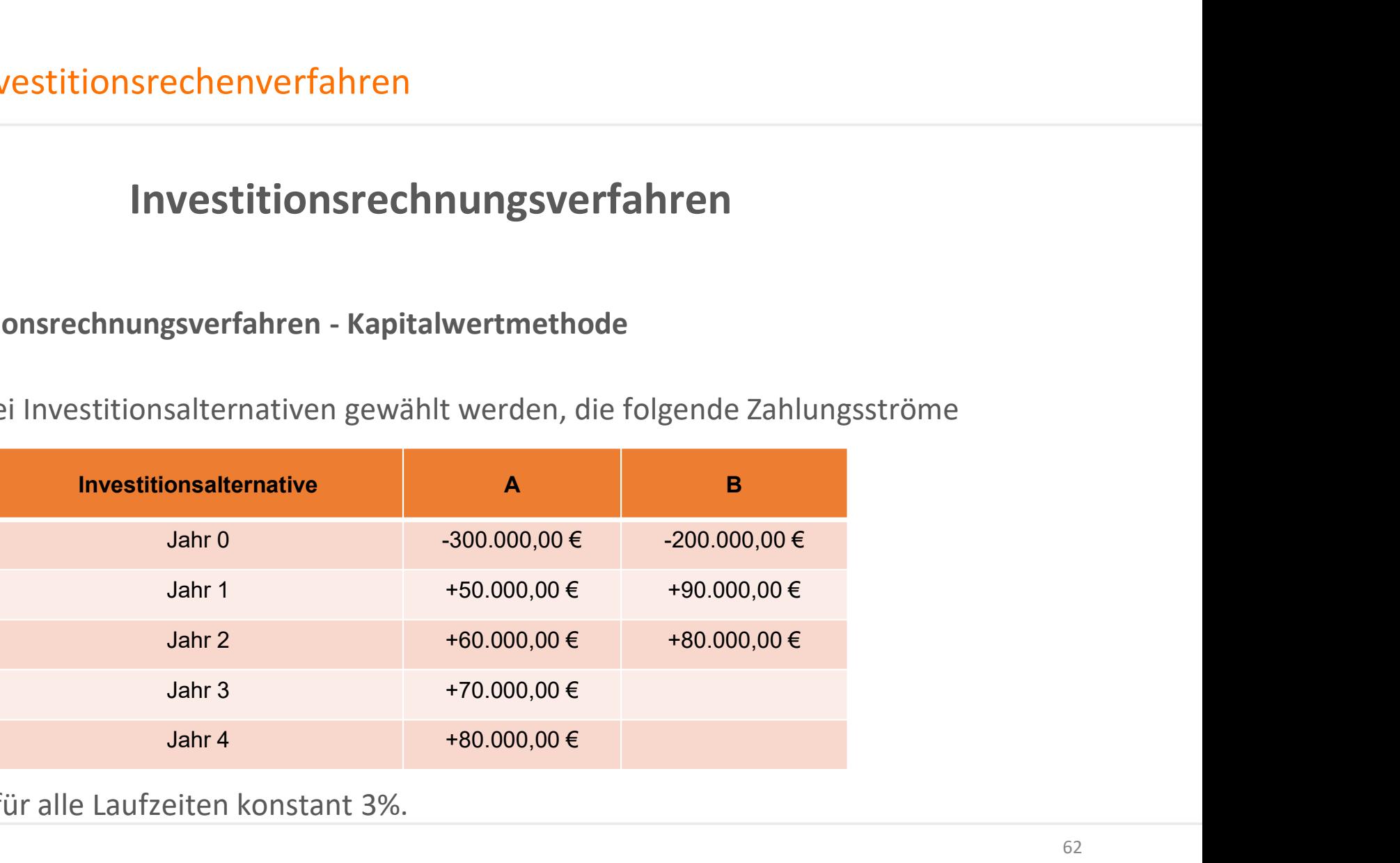

Der Zinssatz beträgt für alle Laufzeiten konstant 3%.

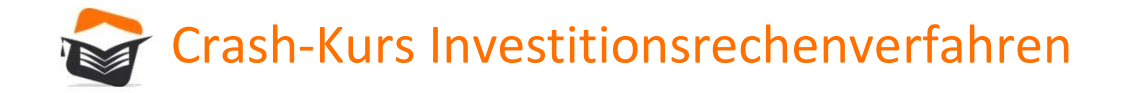

Lösung:

Dynamische Investitionsrechnungsverfahren - Kapitalwertmethode

*Barwert B* = −200.000,00 € + 
$$
\frac{90.000,00 \text{ } \infty}{(1+3\%)^1}
$$
 +  $\frac{80.000,00 \text{ } \infty}{(1+3\%)^2}$  = -37.214,00 €

In diesem Fall haben beide Alternativen einen negativen Kapitalwert. Beide Alternativen sind daher abzulehnen!

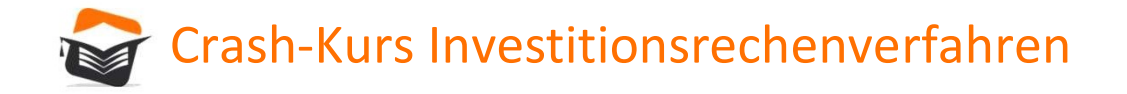

**Stander Crash-Kurs Investitionsrechenverfahren<br>
Investitionsrechnungsverfahren<br>
Dynamische Investitionsrechnungsverfahren - Annuitätenmethode<br>
Wie der Name sagt, wird bei der Annuitätenmethode die Annuität von Investition** Wie der Name sagt, wird bei der Annuitätenmethode die Annuität von Investitionen als Beurteilungsmaßstab herangezogen. Der hauptsächliche Unterschied zur Kapitalwertmethode ist, dass die Annuitätenmethode den Periodenerfolg und die Kapitalwertmethode den Totalerfolg einer **Investitionsrechenverfahren<br>Investitionsrechnungsverfahren**<br>Dynamische Investitionsrechnungsverfahren - Annuitätenmethode<br>Wie der Name sagt, wird bei der Annuitätenmethode die Annuität von Investitionen als<br>Beurteilungsma Betrachtungszeitpunkt kapitalisiert und dann mittels des Kapitalwiedergewinnungsfaktors in gleich hohe Annuitäten aufgeteilt.

 $C_0$  x Annuitätenfaktor = periodischer Erfolg

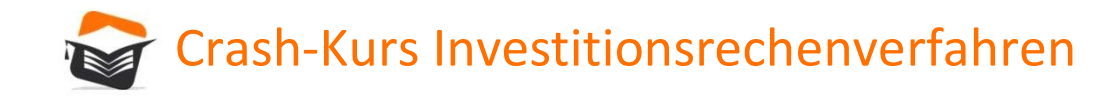

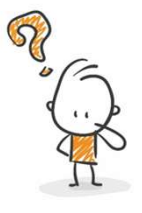

Erash-Kurs Investitionsrechenverfahren<br>
Investitionsrechnungsverfahren<br>
Dynamische Investitionsrechnungsverfahren - Annuitätenmethode<br>
Es kann zwischen zwei Investitionsalternativen gewählt werden, die folgende Zahlungsstr Es kann zwischen zwei Investitionsalternativen gewählt werden, die folgende Zahlungsströme versprechen:

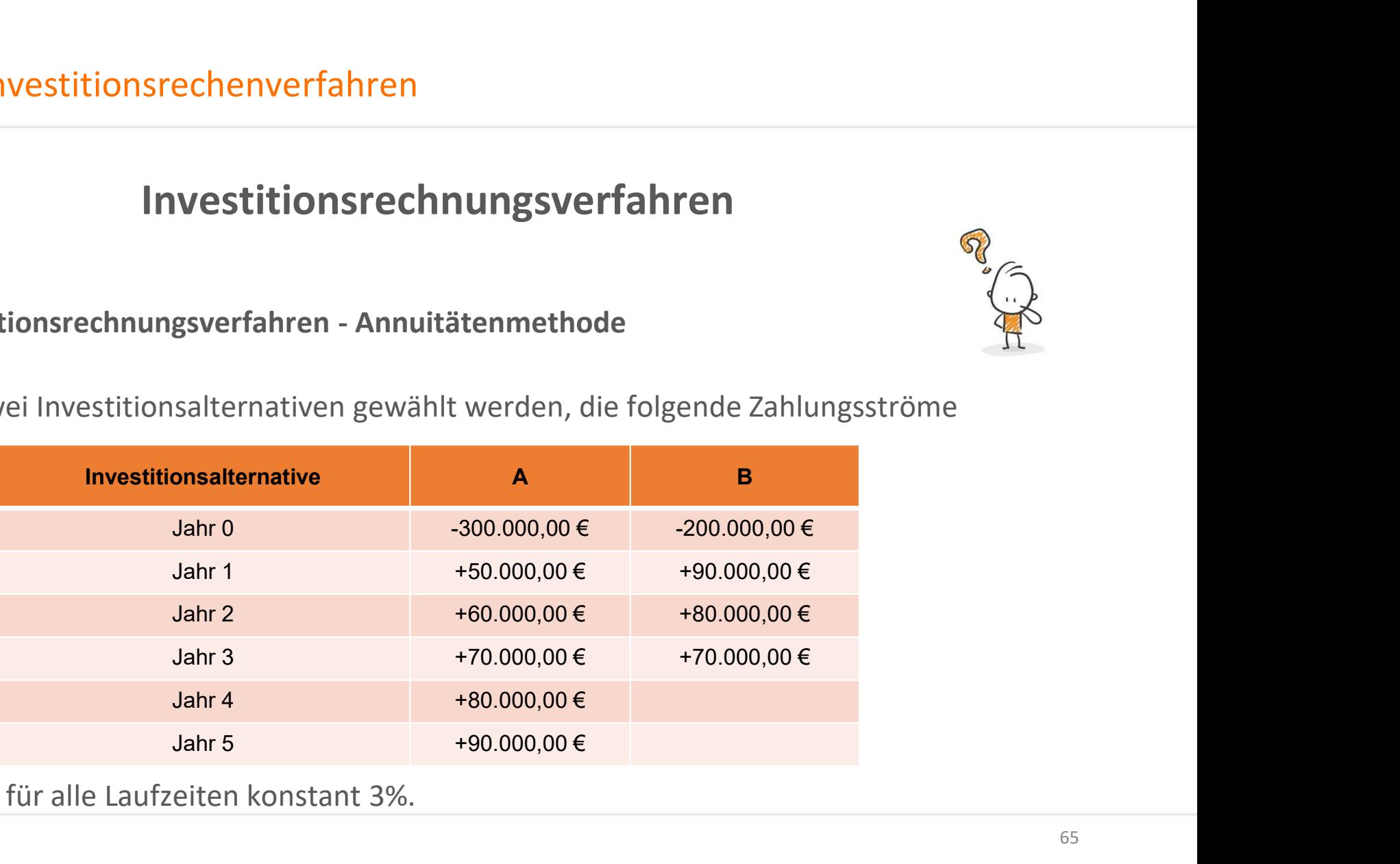

Der Zinssatz beträgt für alle Laufzeiten konstant 3%.

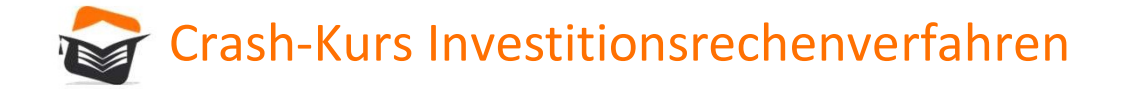

Lösung:

| Crash-Kurs Investigationsrechenverfahren                         |                                                                                                    |
|------------------------------------------------------------------|----------------------------------------------------------------------------------------------------|
| Investitionsrechnungsverfahren                                   |                                                                                                    |
| Dynamic Integrationsrechnungsverfahren                           |                                                                                                    |
| Domainische Investigationsrechnungsverfahren - Annuitätemrethode |                                                                                                    |
| Lösung:                                                          | \n $-300.000,00 \in + \frac{50.000,00 \in}{(1 + 3\%)^1} + \frac{60.000,00 \in}{(1 + 3\%)^2} + \frac{70.000,00 \in}{(1 + 3\%)^3} + \frac{80.000,00 \in}{(1 + 3\%)^4} + \frac{90.000,00 \in}{(1 + 3\%)^5} = +17.873,00 \in$ \n |

$$
Kapitalwert\ B = \frac{-200.000,00 \in \pm \frac{90.000,00 \in \pm \frac{80.000,00 \in \pm \frac{70.000,00 \in \pm \frac{70.000,00 \in \
$$

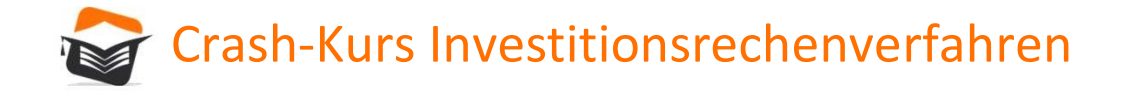

Lösung:

Dynamische Investitionsrechnungsverfahren - Annuitätenmethode

*Amuität B* = Kapitalwert x 
$$
\frac{(1+i)^n x (i-1)}{(1+i)^n - 1}
$$
 = 26.846,00 € x  $\frac{(1 x 3\%)^3 x (3\% - 1)}{(1+3\%)^3 - 1}$  = 26.846,00 € x 0,35353036 = 9.491,00 €

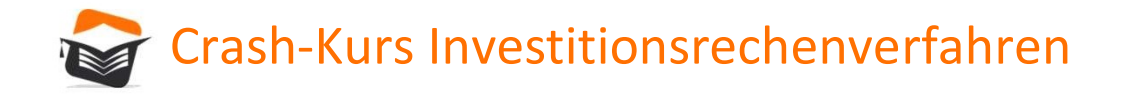

Crash-Kurs Investitionsrechenverfahren<br>Investitionsrechnungsverfahren<br>Dynamische Investitionsrechnungsverfahren – interne Zinsfußmethode<br>Die Methode des internen Zinsfußes ermittelt den Zinseszinssatz, der – angewendet als Crash-Kurs Investitionsrechenverfahren<br>
Investitionsrechnungsverfahren<br>
Dynamische Investitionsrechnungsverfahren – interne Zinsfußmethode<br>
Die Methode des internen Zinsfußes ermittelt den Zinseszinssatz, der – angewendet Kalkulationszinssatz wie in der Kapitalwertmethode – zu einem Kapitalwert oder Schriften<br>Kalkulationszinssatz wie in der Kapitalwertmethode – zu einem Kapitalwert von Null führt. Der Wert ist<br>Kalkulationszinssatz wie in de immer positiv!

Mithilfe der Kapitalwertmethode, sowie zwei Versuchszinssätzen des internen Zinsfußes wird eine Näherungsrechnung durchgeführt. Bei der Auswahl der Versuchszinssätze ist zu beachten, dass Kalkulationszinsfuß und Kapitalwert konträr zueinander verlaufen.

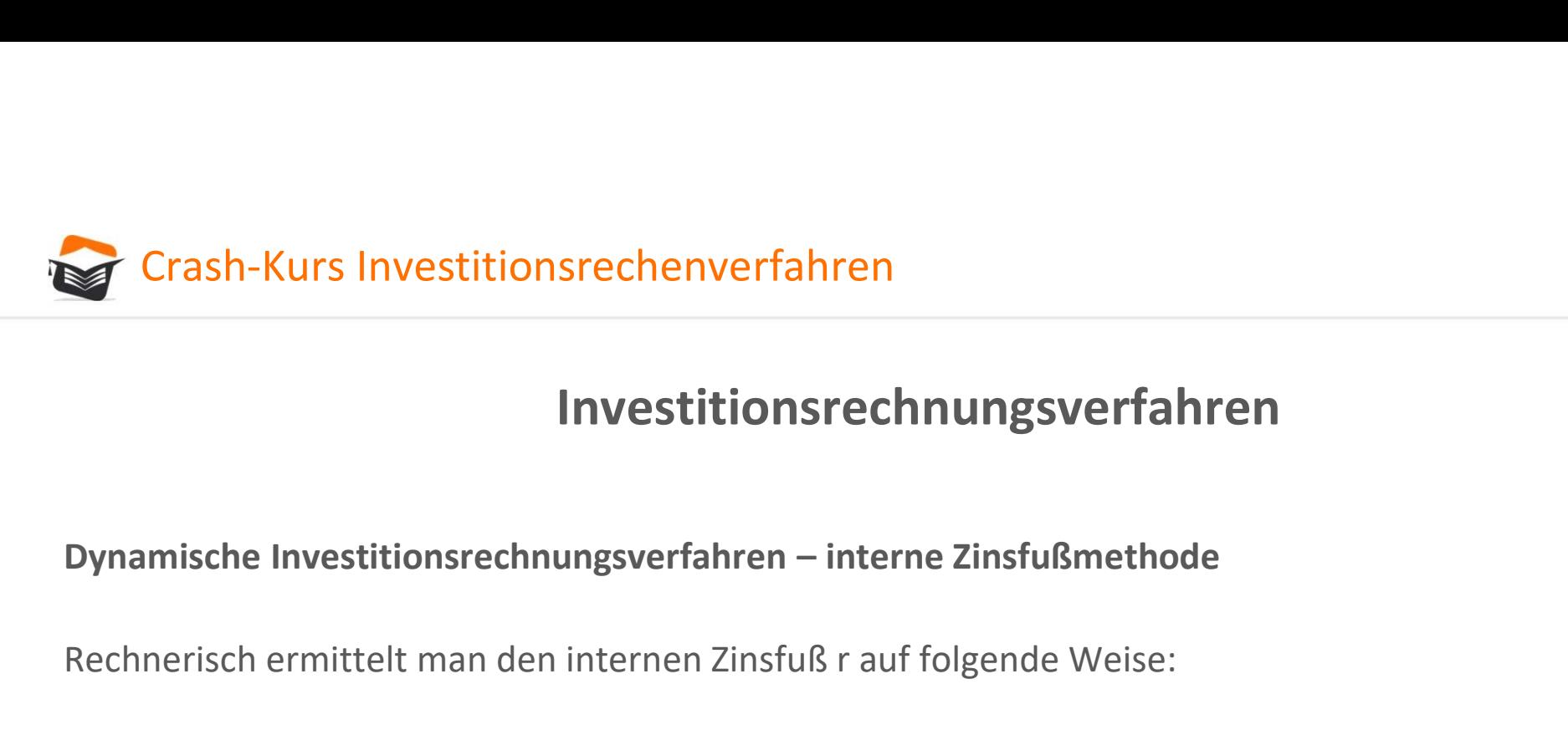

Rechnerisch ermittelt man den internen Zinsfuß r auf folgende Weise:

Ermittlung der Nettoeinnahmen der Investition Berechnung des Barwertes C<sub>OI</sub> unter Annahme des Versuchszinssatzes i<sub>i</sub> Berechnung des Barwertes C<sub>OII</sub> unter Annahme des Versuchszinssatzes i<sub>II</sub> Einsetzen der gewonnenen Werte in die nachstehende Formel:

$$
r = i_1 - C_{01} x \frac{i_2 - i_1}{C_{02} - C_{01}}
$$